OBTENCIÓN DE LAS CURVAS DE DESEMPEÑO DE UN MOTOR DE COMBUSTIÓN INTERNA ALTERNATIVO EN UN BANCO DE PRUEBAS

# RAFAEL ANDRÉS ZAMBRANO MANTILLA CHRISTIAN MARTIN NÚÑEZ PRADA

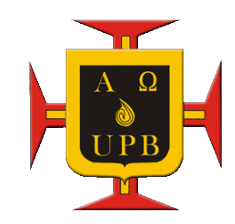

UNIVERSIDAD PONTIFICIA BOLIVARIANA ESCUELA DE INGENIERÍA FACULTAD DE INGENIERÍA MECÁNICA FLORIDABLANCA

2013

# OBTENCIÓN DE LAS CURVAS DE DESEMPEÑO DE UN MOTOR DE COMBUSTION INTERNA ALTERNATIVO EN UN BANCO DE PRUEBAS

# RAFAEL ANDRES ZAMBRANO MANTILLA CHRISTIAN MARTIN NÚÑEZ PRADA

Trabajo de grado para optar por el título de Ingeniero Mecánico

**Director** 

JAVIER MAURICIO CASTELLANOS OLARTE

Ingeniero Mecánico

UNIVERSIDAD PONTIFICIA BOLIVARIANA ESCUELA DE INGENIERÍA FACULTAD DE INGENIERÍA MECÁNICA FLORIDABLANCA

2013

# NOTA DE ACEPTACIÓN:

 $\frac{1}{2}$  , and the set of the set of the set of the set of the set of the set of the set of the set of the set of the set of the set of the set of the set of the set of the set of the set of the set of the set of the set

\_\_\_\_\_\_\_\_\_\_\_\_\_\_\_\_\_\_\_\_\_\_\_\_\_\_

\_\_\_\_\_\_\_\_\_\_\_\_\_\_\_\_\_\_\_\_\_\_\_\_\_\_

\_\_\_\_\_\_\_\_\_\_\_\_\_\_\_\_\_\_\_\_\_\_\_\_\_\_

\_\_\_\_\_\_\_\_\_\_\_\_\_\_\_\_\_\_\_\_\_\_\_\_\_\_

Firma del presidente del jurado

\_\_\_\_\_\_\_\_\_\_\_\_\_\_\_\_\_\_\_\_\_\_\_\_\_\_

\_\_\_\_\_\_\_\_\_\_\_\_\_\_\_\_\_\_\_\_\_\_\_\_\_

\_\_\_\_\_\_\_\_\_\_\_\_\_\_\_\_\_\_\_\_\_\_\_\_\_\_

Firma del jurado

Firma del jurado

Bucaramanga, 27 de mayo de 2013

#### **DEDICATORIA**

A Dios, por darme una vida llena de grandes enseñanzas, por colocar grandes retos y obstáculos en mi camino los cuales me ayudaron a madurar y aprender a tomar decisiones en medio de dificultades, por darme sabiduría, paciencia, fuerza y perseverancia en los momentos que más lo necesitaba.

A mi mamá Nubia, por enseñarme el valor de la nobleza y el respeto pues gracias a ella aprendí que para conseguir mis metas no debo humillar ni ofender a nadie.

A mi padre Rafael, por siempre creer en mí y querer darme la mejor formación personal y profesional, por enseñarme a soñar y pensar en grande, por demostrarme que el trabajo honrado es el que mayor satisfacción genera.

A mi hermana Johana por cada uno de sus consejos, a mi novia por enseñarme la importancia de la puntualidad y el orden, a mi mejor amigo por ayudarme a tomar decisiones en los momentos más difíciles de mi vida, a mis profesores por compartir conmigo sus conocimientos y a la UPB por darme una formación integral.

Finalmente a mis familiares, amigos y compañeros de clase que se encargaron de enriquecer mi vida en valores y principios humanos. Sin duda alguna este trabajo no sería el mismo si existiera la ausencia de alguna de estas personas.

Rafael A. Zambrano Mantilla

#### **DEDICATORIA**

Quiero dedicarle este proyecto primero que todo a Dios por haberme permitido llegar hasta el final de esta carrera, por darme sabiduría, perseverancia y fortaleza día a día.

A mis padres Arturo Núñez y Luz Mila Prada, por haberme brindado el apoyo incondicional durante todo este tiempo, que me permitió lograr este triunfo, un triunfo que no es solo mío sino también de ellos y de toda mi familia.

A Víctor Cuellar y a Ludwing casas, por el apoyo que me brindaron, y a todos mis compañeros, profesores y amigos que estuvieron junto a mi durante estos largos 6 años.

Christian M. Núñez Prada

### AGRADECIMIENTOS

Agradecemos a Dios por ser el motor de nuestra inspiración para la creación de nuevos proyectos. A nuestros padres por ser herramientas fundamentales para la elaboración de este trabajo. A nuestros maestros por compartir sus conocimientos con nosotros. A nuestros amigos por apoyarnos y acompañarnos en toda nuestra carrera. A los encargados del laboratorio de Ingeniería Mecánica de la Universidad Pontificia Bolivariana ya que gracias a ellos aprendimos importantes procesos de fabricación y por ultimo a la Universidad Pontificia Bolivariana seccional Bucaramanga por permitirnos ser parte de este excelente plantel educativo.

# TABLA DE CONTENIDO

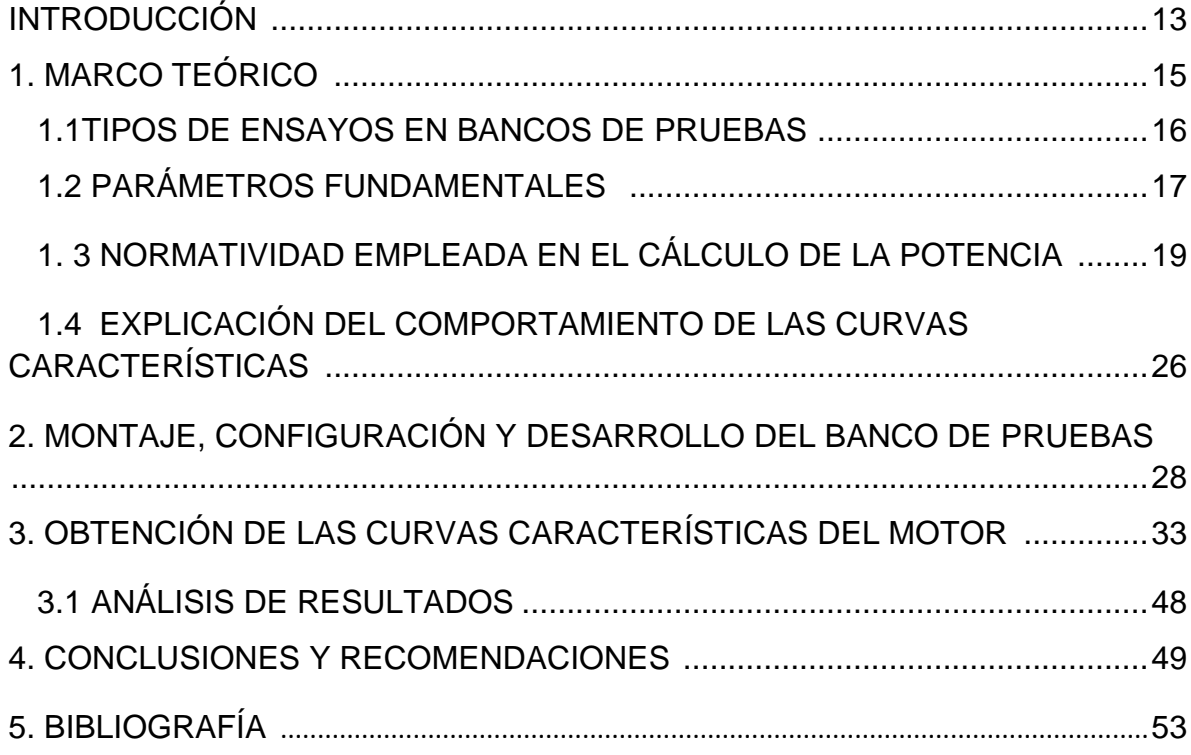

## LISTA DE FIGURAS

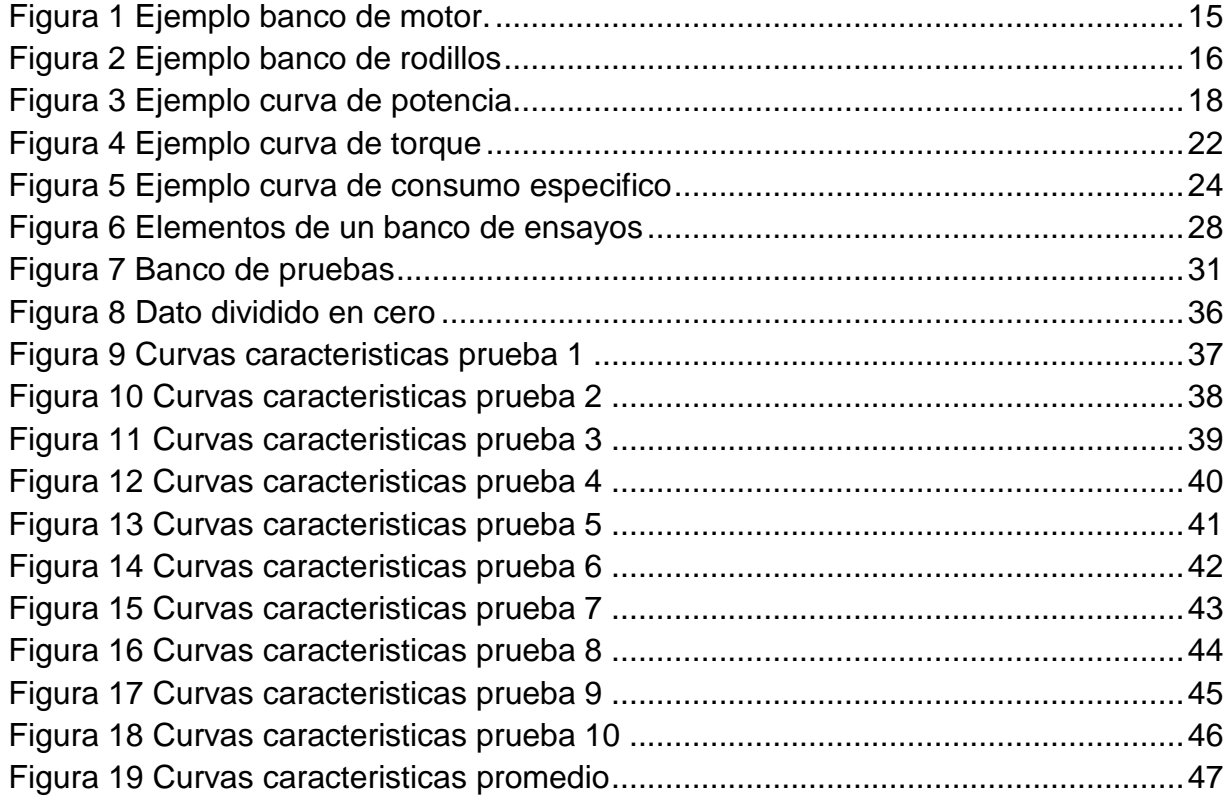

# **LISTA DE TABLAS**

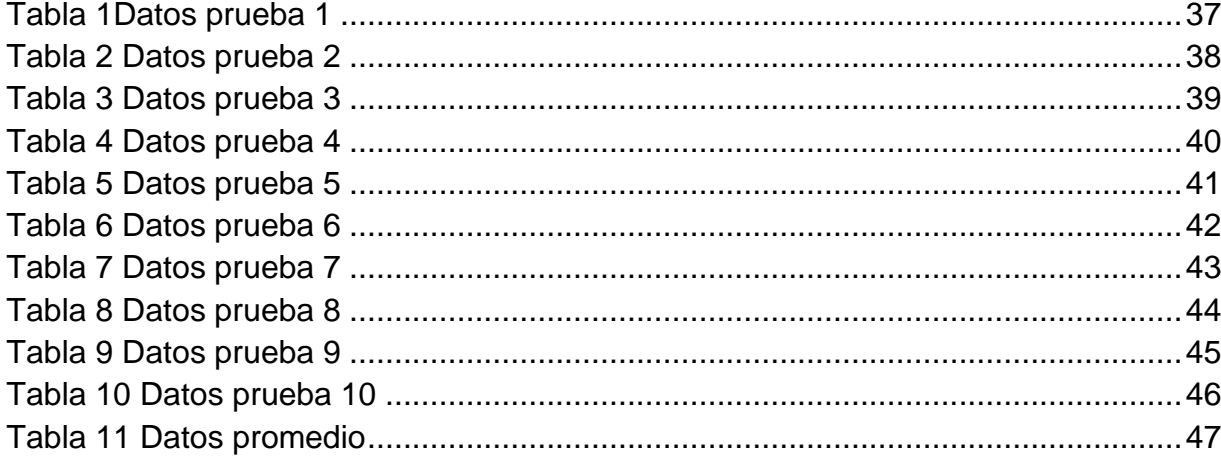

## **TABLA DE ANEXOS**

**Anexo 1** Presiones atmosféricas de las capitales de Colombia**¡Error! Marcador no definido.**5 **Anexo 2** Ficha técnica del motor................................. **¡Error! Marcador no definido. Anexo 3** Factores de conversión de unidades .......... **¡Error! Marcador no definido.**8

## **RESUMEN GENERAL DEL TRABAJO DE GRADO**

- **TITULO: "**OBTENCIÓN DE LAS CURVAS DE DESEMPEÑO DE UN MOTOR DE COMBUSTION INTERNA ALTERNATIVO EN UN BANCO DE PRUFBAS<sup>"</sup>
- **AUTOR(ES):** Rafael Andrés Zambrano Mantilla. Christian Martin Nuñez Prada. **FACULTAD:** Facultad de Ingeniería Mecánica. **DIRECTOR(A):** Javier Mauricio Castellanos Olarte.

#### **RESUMEN**

En este documento se presenta el desarrollo de un banco de potencia con motor de múltiples cilindros de combustión interna a gasolina, con una capacidad aproximada de 40HP, con el fin de producir energía para mover un dinamómetro o cualquier otro instrumento, realizar pruebas de desempeño, obtención de curvas características y/o cálculos de parámetros operacionales. Para desarrollar esta actividad, fue necesaria la adquisición de un motor comercial donde se tuvo en cuenta la potencia requerida y el tamaño, también los costos, además de la construcción de la base del banco.

### **PALABRAS CLAVES:**

Banco de potencia, curvas características, dinamómetro, parámetros operacionales

## **V° B° DIRECTOR DE TRABAJO DE GRADO**

- **TITLE: "**OBTENCIÓN DE LAS CURVAS DE DESEMPEÑO DE UN MOTOR DE COMBUSTION INTERNA ALTERNATIVO EN UN BANCO DE PRUEBAS."
- **AUTHOR(S):** Rafael Andrés Zambrano Mantilla. Christian Martin Nuñez Prada. **FACULTY:** Facultad de Ingeniería Mecánica. **DIRECTOR:** Javier Mauricio Castellanos Olarte.

## **ABSTRACT**

This paper presents the development of a power bank with multiple cylinder gasoline internal combustion engines, with an approximate capacity of 40HP, in order to produce energy to move a dynamometer or any other instrument, performance testing, obtaining characteristic curves and / or operational parameters calculations. To develop this activity, it was necessary to purchase a commercial engine which took into account the required power and size, also cost and the construction of the base of the bank.

### **KEYWORDS:**

Dyno (power bank), characteristic curves, dynamometer, operational parameters.

### **V° B° DIRECTOR OF GRADUATE WORK**

#### **INTRODUCCIÓN**

La razón principal que motivó la realización del proyecto "obtención de las curvas de desempeño de un motor de combustión interna alternativo en un banco de pruebas" fue darle más herramientas didácticas al laboratorio de motores de combustión interna de la Universidad Pontificia Bolivariana con el fin de que los estudiantes puedan llevar a la práctica los conocimientos aprendidos durante las clases teóricas. Por medio de este banco de pruebas los estudiantes pueden reforzar y aclarar temas como torque, potencia, consumo especifico del motor, velocidad angular (rpm), cámara de combustión, curvas características, frenos dinamométricos, parámetros operacionales entre otros. También los estudiantes podrán desarrollar la actividad basados en la normatividad impuesta por la SAE con el fin de que la experiencia a realizar sea lo más parecida a un estudio profesional, permitiéndoles a los estudiantes sacar conclusiones después de llevar a cabo un análisis de los resultados obtenidos.

En este trabajo se realizó el análisis y la construcción de las curvas características de un motor multicilindrico de combustión interna alternativo con una capacidad aproximadamente de 40 HP, este motor fue acoplado a un dinamómetro hidráulico por medio del cual se puede calcular las curvas características de los motores basados en la norma SAE J 1349, SAE J 1995 y SAE J 2723 con el fin de darle mayor confiabilidad a los datos obtenidos en la práctica.

El objetivo general de este proyecto es desarrollar un banco de pruebas para un motor de combustión interna, con un motor de múltiples cilindros a gasolina con el objeto de realizar pruebas de desempeño, obtención de curvas características y/o cálculos de parámetros operacionales; de esta manera dotar al laboratorio de motores de combustión interna de la Universidad Pontificia Bolivariana de mejores equipos para optimizar el desarrollo de las prácticas de los estudiantes de la asignatura motores de combustión interna.

13

Los objetivos específicos son:

- Realizar consultas bibliográficas de los principios básicos sobre el funcionamiento de los bancos de potencia, así como las normas técnicas que rigen las pruebas de los mismos para la obtención de los parámetros operacionales tales como curvas características, entre otros.
- Determinar las alternativas viables para la selección del motor de combustión interna adecuado, teniendo en cuenta diversos factores tales como la facilidad operacional para los estudiantes, la accesibilidad económica y los demás sistemas o elementos requeridos para el buen desempeño del equipo para el posterior diseño conceptual del montaje del motor en el banco.
- Realizar la construcción del soporte o base principal, para el posterior montaje del motor de combustión interna y de los demás sistemas necesarios, utilizando procesos de fabricación y herramientas adecuadas, teniendo en cuenta las recomendaciones y la información consultada con anterioridad.
- Realizar pruebas de funcionamiento del motor con el banco de potencia que se va a construir con el objetivo de comparar la curva característica obtenida experimentalmente, con una curva suministrada por el fabricante del motor. Se realizara un afiche o cartelera en la cual quedara plasmada la curva obtenida en esta práctica con el fin de que los estudiantes del laboratorio de motores de combustión interna puedan realizar esta misma curva en la práctica del laboratorio.

## **MARCO TEÓRICO**

Para la obtención de las curvas características de los motores es necesario contar con un banco de pruebas que opone una resistencia controlada al giro a diferentes estados de carga. La herramienta que permite controlar dicha resistencia es conocida como freno dinamométrico, también conocidos como dinamómetros.

Los frenos dinamométricos que pueden reproducir cualquier estado de carga, a cualquier régimen, de forma precisa y estabilizada, se conocen como dinamómetros de potencia estacionarios. Un ejemplo de un banco de motor se puede ver en la figura 1. Existen otros tipos de dinamómetros llamados inerciales, cuyo principio de funcionamiento se basa en evaluar en tiempo real, la energía que entrega el motor para acelerar una masa de inercia. Este procedimiento, no permite ensayos estacionarios, porque solo funciona en fases de aceleración o deceleración. Esta tecnología suele aplicarse a bancos de rodillos, pero no a bancos de motor. [1] Un ejemplo de un banco de rodillos se puede ver en la figura 2.

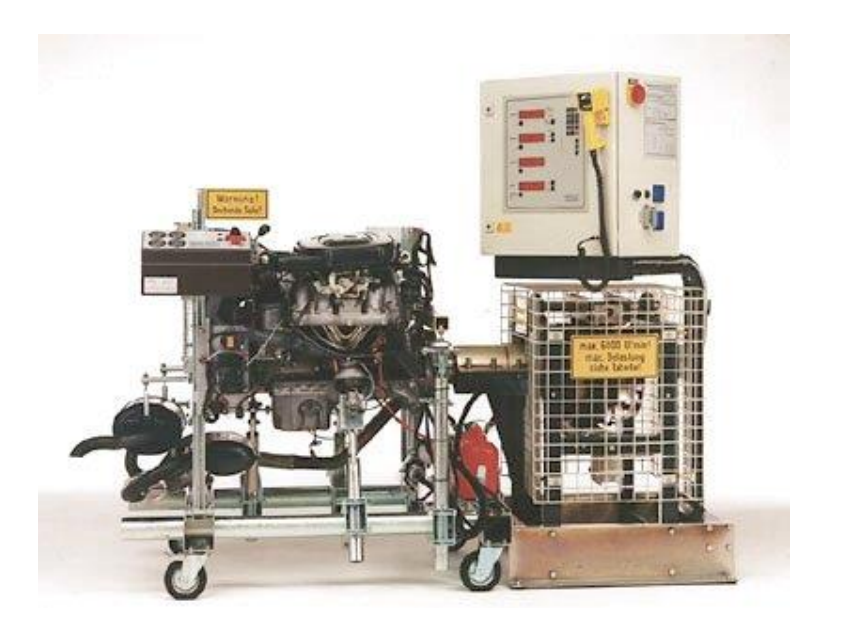

FIGURA 1 EJEMPLO BANCO DE MOTOR [8].

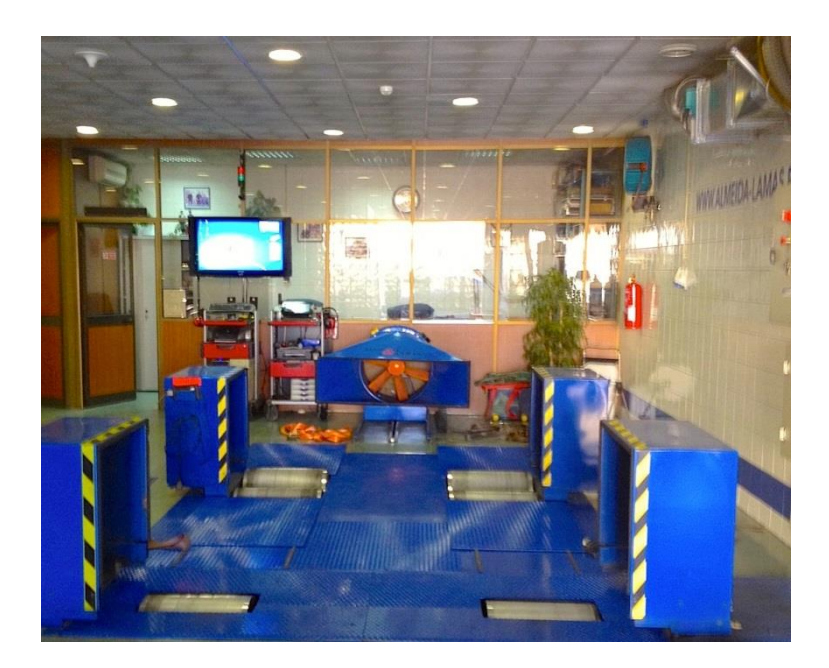

FIGURA 2 EJEMPLO BANCO DE RODILLOS [9].

#### **1.1TIPOS DE ENSAYOS EN BANCOS DE PRUEBAS**

Los ensayos pueden ser muy diferentes en función de la finalidad del motor y de su etapa de desarrollo. Los tipos de ensayos más importantes son: de investigación, de producción, de homologación y de recepción. Esta clasificación es dada por David Gonzales Calleja, autor del libro Motores. Él cual dice en su libro que los ensayos de homologación se le realizan a los motores nuevos antes de su comercialización con el fin de verificar que las características técnicas correspondan realmente a su comportamiento. Este tipo de ensayo debe realizarse siguiendo alguna norma internacional, como por ejemplo la DIN, SAE, ISO entre otras las cuales establecen las condiciones del ensayo y los parámetros característicos a medir. A pesar de que el motor empleado en esta prueba no es nuevo y ya fue comercializado se realizara la prueba basándose en la norma SAE con el fin de tener resultados que sean respaldados por una norma internacional.

A su vez, las pruebas a realizar en los ensayos pueden ser: de potencia, de emisiones contaminantes, de fiabilidad y de ruidos y vibraciones. Para este caso se va a emplear la prueba de potencia la cual define David Gonzales Calleja como una prueba que busca medir la presión media efectiva del motor, el par, la potencia y el consumo especifico del combustible. De estos cuatro parámetros mencionados nosotros vamos a medir la potencia y de ella se obtendrá el par y el consumo específico de combustible [2].

#### **1.2 PARÁMETROS FUNDAMENTALES**

Las curvas características son las encargadas de definir el comportamiento de los vehículos o de los motores. Para poder definir los comportamientos del motor es necesario obtener tres curvas: curva de potencia del motor, curva de par del motor y curva de consumo especifico del motor. Y para esto es importante tener en cuenta el cálculo de unos parámetros fundamentales a saber el par, la potencia y el consumo específico de combustible.

El perfil de la curva de potencia muestra que en los motores alternativos, a medida que aumenta el régimen de giro incrementa la potencia al freno de forma prácticamente lineal, lo que ocurre hasta llegar a un valor de velocidad angular del cigüeñal en el que por seguridad para el motor, actúa el regulador disminuyendo de forma automática la entrada de combustible. A partir de dicho régimen la potencia disminuye hasta llegar a un valor que considerando el alto régimen de giro es muy bajo [3].

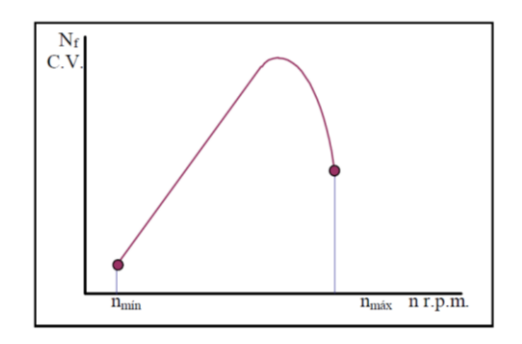

FIGURA 3 EJEMPLO CURVA DE POTENCIA [3]

La potencia se define como trabajo W realizado por unidad de tiempo t.

$$
P = \frac{W}{t}
$$

Donde:

P es la potencia, en vatios (W).

W es el trabajo, en julios (J).

T es el tiempo, en segundos (s).

Se puede observar que,  $1J = 1$  N<sup>\*</sup>m, se puede emplear el valor del par motor, también expresado en N\*m, para calcular la potencia que está desarrollando el motor a un determinado régimen de giro. Se recomienda convertir la frecuencia de giro, normalmente las rpm, a unidades de frecuencia angular, para obtener el tiempo que tarda en desarrollar el trabajo debido al par generado. Con lo cual, la formula general para calcular la potencia en máquinas rotativas es:

$$
P = M * \omega
$$

Donde:

P es la potencia, en watts (W).

M es el par motor, en N\*m.

 $\omega$  es la frecuencia angular, en radianes por segundo ( $\frac{tau}{s}$ ).

La potencia obtenida a partir del freno dinamométrico del banco de pruebas se conoce como potencia efectiva del motor (Pe) a un determinado régimen y carga del motor, siendo la potencia útil disponible en el cigüeñal [2]. Para ver un ejemplo de esta potencia se puede observar la figura 3.

La potencia efectiva de todo motor, deberá llevar indicación de la norma que ha sido utilizada, pues de lo contrario no sería representativa de la potencia real del motor.

## **1.3 NORMATIVIDAD EMPLEADA EN EL CÁLCULO DE LA POTENCIA**

Un ejemplo de cómo se debe indicar la norma es: 50 kW SAE, DIN etc., Es preciso recalcar la importancia de esta indicación, considerando que aproximadamente 7,5 kW/DIN equivalen a 10 kW/SAE, siendo los primeros los que el motor va a proporcionar realmente en su trabajo [4].

• Norma SAE (Society of Automotives Engineers - U.S.A.)

De acuerdo con estas normas, se ensaya el motor prescindiendo de los accesorios propios del mismo, tales como alternador, ventilador, bomba de agua, etc., que evidentemente consumirán una cierta potencia en el caso de haberse montado en el motor.

Se realizan los ensayos a 20 ºC y se ajustan en cada régimen los reglajes de encendido y carburación o inyección a su posición óptima.

Es esta, por tanto, la medida más favorable de su potencia, razón por la que es muy usada en el campo comercial.

Norma D.I.N. (Deutsche Industrie Normen – Alemania)

Esta norma permite realizar la prueba en condiciones reales de funcionamiento del motor en un vehículo ya que se realiza directamente al carro con todo el equipo que exige su funcionamiento normal. Esta Potencia es, por tanto, la que mejor expresa el funciona miento del motor en la realidad.

Norma C.U.N.A. (Comisione Technica de Unificatión dell Automobile - Italia)

Estas normas son iguales a las SAE, salvo en lo que afecta a los reglajes de encendido y carburación que debe ser igual al de los motores en serie. La temperatura ambiente se reduce a l5 °C.

La curva de par motor se encuentra dividida en dos partes, la zona de funcionamiento no flexible y la de funcionamiento flexible. Ambas están limitadas por un valor del régimen de giro del motor que corresponde a la máxima capacidad de trabajo o máximo par. Como se ve en la figura 4.

Entre dicho régimen de giro y el de máxima velocidad angular, cualquier valor de velocidad de giro se caracteriza porque existe lo que se denomina reserva de par, esto es, si en un instante al motor se le solicita más trabajo (par) del que va ofreciendo, como su respuesta inmediata es bajar sus revoluciones, al haber reserva de par, si esta reserva es suficiente como para absorber la solicitación hecha al motor, este, sin ninguna actuación externa, sin mover el acelerador, se adapta a las nuevas condiciones de trabajo. Si la reserva de par no es suficiente el motor se pararía, al ser incapaz de adaptarse a las nuevas condiciones de trabajo.

En la zona de funcionamiento no flexible, al no haber reserva de par, cualquier solicitación de más energía cuando el motor trabaja a un determinado régimen de giro, va acompañada indefectiblemente del calado del motor [3].

El par efectivo del motor en función del régimen de giro es uno de los parámetros más importantes ya que con él se genera la curva de potencia efectiva. El par, en general, se define como el producto de una fuerza F que actúa perpendicularmente sobre un objeto que puede girar alrededor de un eje de giro que está a una distancia d [2].

$$
M = F * d
$$

Donde:

M es el par, en N\*m.

F es la fuerza, en N.

d es la distancia al eje de giro, en m.

Es evidente que el par motor variara en función de las revoluciones ya que no siempre el llenado del cilindro es el óptimo y tampoco lo es la manera de producirse la combustión.

Una de las maneras de medir el par motor es a través de un elemento que absorbe y a su vez disipa la potencia entregada por el motor. Normalmente se utilizan frenos dinamométricos, cuyo objetivo es para cada régimen de motor y fijado un nivel de carga, frenar el embalamiento del motor de forma que el par suministrado por el motor es igual al par de frenado aplicado por el freno, estando el sistema en equilibrio y permaneciendo la velocidad de giro constante. De esta manera, conociendo el par de frenado, se conoce el par entregado por el motor en esas condiciones.

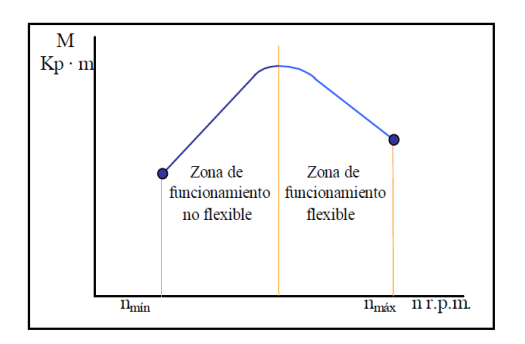

FIGURA 4 EJEMPLO CURVA DE TORQUE [3].

El consumo especifico es el gasto másico de combustible que tiene el motor en determinadas condiciones de funcionamiento por cada kilowatt (kW) de potencia entregado y por cada hora de funcionamiento [2].

$$
consumo\,especifico = Ce = \frac{m f}{Pe}
$$

Donde:

Ce es el consumo específico, en 
$$
\frac{g}{KWh}
$$
 o  $\frac{Kg}{KWh}$ 

 $\dot{mf}$  es la masa de combustible consumida por unidad de tiempo, en  $\frac{g}{h}$  o  $\frac{K}{l}$  $\boldsymbol{h}$ 

Pe es la potencia efectiva, en kilowatt.

El cálculo de consumo específico de combustible se realiza en un banco de pruebas, donde la potencia a un determinado régimen de giro y nivel de carga se calcula de la forma descrita anteriormente y el consumo horario de combustible se calcula a través de dos posibles métodos [2]:

 Método volumétrico: consiste en medir el tiempo necesario para consumir un volumen conocido de combustible. Para ello es necesaria una probeta graduada en paralelo con el depósito de combustible y reloj. Esto es posible realizarlo tanto mecánica como electrónicamente. El problema que presenta este tipo de medidores es que para conocer el consumo es necesario multiplicar e volumen por la densidad, siendo esta función de la temperatura y variable entre diferentes muestras de combustible utilizado. Es por este motivo por lo que este tipo de ensayos se utiliza en bancos donde no es necesaria la precisión de la medida.

 Método gravimétrico: este método es utilizado para ensayos de certificación o cuando el banco de pruebas está destinado a la investigación y desarrollo del motor. Consiste en medir el tiempo empleado en consumir una masa conocida de combustible existente en una balanza de precisión. Hay medidores que realizan el pesado del combustible y la determinación del tiempo que tarda en consumirse el mismo. Con este método, la medida no se ve afectada por las variaciones de temperatura del combustible, que provocan también variaciones en su densidad. Actualmente existen medidores que operan en continuo, indicando el caudal másico instantáneo, y se llaman medidores gravimétricos dinámicos.

Si se toma el método volumétrico, el cálculo del consumo horario de combustible se realiza aplicando la siguiente fórmula [2]:

$$
mf = \frac{V}{t} * \rho c
$$

Donde:

 $\overline{mf}$  es la masa de combustible por unidad de tiempo, en  $\frac{g}{h}$ .

V es el volumen de la probeta, en l.

t es el tiempo que tarda en vaciarse la probeta, en h.

 $\rho c$  es la densidad del combustible, en  $\frac{1}{c}$ 

De esta manera, la expresión del consumo especifico de combustible queda de la siguiente forma:

$$
Ce = \frac{mf}{Pe} = \frac{\frac{V}{t} * \rho c}{Pe}
$$

#### Donde

Pe es la potencia efectiva, en kilowatt.

En la figura 5 se puede observar un ejemplo de una curva de consumo especifico dada por los fabricantes de un motor de combustión interna alternativo.

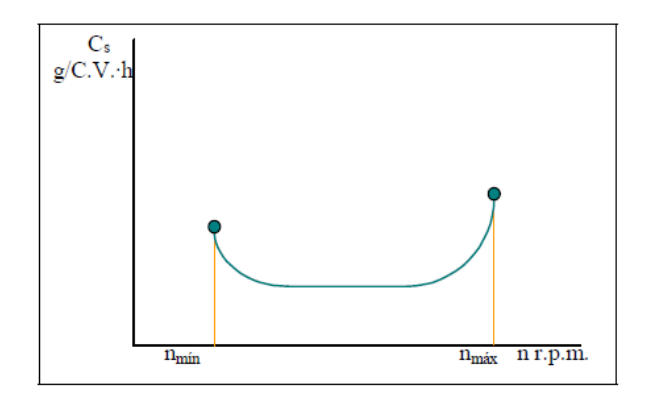

FIGURA 5 EJEMPLO CURVA DE CONSUMO ESPECIFICO [3].

Para poder realizar de manera correcta el cálculo de las curvas características de los motores es necesario cumplir con unas condiciones externas, las cuales son: la temperatura y la presión del ambiente por esta razón se crean los factores de corrección los cuales van a permitir que las condiciones atmosféricas sean las mismas en cualquier parte del mundo.

Las prestaciones de un motor pueden variar en función de las condiciones ambientales del lugar donde se realiza la prueba. La presión atmosférica y la temperatura influyen en el rendimiento volumétrico y, por tanto, toda prueba ha de ser referenciada en unas mismas condiciones atmosféricas. De tal forma que se puedan comparar los datos de pruebas realizadas en diferentes lugares geográficos.

Las condiciones atmosféricas de referencia según la SAE son [5]:

$$
T = 293 K (20^{\circ}C)
$$

$$
Pa = 760 \, mmHg \, (milimetros de mercurio)
$$

Siempre que estas condiciones sean diferentes a las de referencia será necesario calcular el factor de corrección mediante la siguiente expresión.

$$
Ka = \frac{760}{Pa} * \left(\frac{Ta\ (K)}{293}\right)^{0.5}
$$

Donde:

Ka es el factor de corrección, es un numero adimensional.

Pa es la presión atmosférica, en mmHg (miligramos de mercurio).

Ta es la temperatura ambiente media, en K (grados Kelvin).

Los valores corregidos de par, potencia y consumo específico en las condiciones estándar se determinan por las siguientes expresiones:

 $Par = M*Ka$  Potencia =  $P*Ka$ Consumo especifico =  $\frac{ce}{ka}$ 

# **1.4 EXPLICACIÓN DEL COMPORTAMIENTO DE LAS CURVAS CARACTERÍSTICAS**

Las curvas características se encuentran entre dos límites los cuales son impuestos por las revoluciones del motor. El mínimo es cuando el motor llega al punto conocido como ralentí el cual es el punto de revoluciones mínimas permitidas por el motor antes de apagarse, el punto máximo está limitado por fallas mecánicas ya que si se llega exceder de este punto se pueden generar daños internos al motor.

La curva de potencia tiene un crecimiento progresivo que es casi constante hasta alcanzar un punto máximo en donde se encuentra ubicada la potencia máxima. Después decrece rápidamente hasta llegar al máximo de revoluciones permitidas por el motor. Esta caída de la curva es debido a la disminución del rendimiento volumétrico del motor. Entonces se puede decir que el punto de potencia máxima se encuentra a un régimen de giro antes que el máximo permitido por el motor.

Se puede decir que si la curvatura entre el límite mínimo de utilización y el régimen de potencia máxima es abierta, el funcionamiento del motor es más elástico.

La curva del par motor tiene un comportamiento llano en la parte superior si se compara con la curva de la potencia. La curva del par crece cuando el régimen de giro aumenta este crecimiento se detiene cuando el motor alcanza un régimen de giro medio y es en esta zona donde se obtiene el par máximo, después de este punto la curva comienza a descender hasta llegar al máximo de revoluciones permitidas por el motor. Es importante aclarar que la caída de esta curva no es tan rápida como la otra por lo que el resultado de la gráfica es semejante al de una campana. Puede decirse que un motor es más elástico si el intervalo entre el régimen de par máximo y el de potencia máxima es más abierto.

La curva de consumo específico presenta un comportamiento similar al del par solo que en esta ocasión es inverso. A revoluciones mínimas tiene un consumo elevado pero al aumentar el régimen de giro la gráfica comienza a descender hasta llegar al punto donde se encuentra el par máximo después de este punto la gráfica crece rápidamente hasta llegar al punto de revoluciones permitidas donde el consumo es mucho mayor al que presenta cuando está en el régimen de giro mínimo.

Es importante comprender que la eficiencia volumétrica juega un papel muy significativo a la hora de hablar de potencia, cuando se habla de potencia es trascendental saber la capacidad que tiene el motor para quemar el combustible por cada ciclo realizado. Por consiguiente se debe entender que para quemar el combustible en un motor a gasolina alternativo el oxígeno es un elemento fundamental en este proceso luego entre más masa de aire entre al sistema mayor será el rendimiento volumétrico y de esta manera se podrá obtener mayor potencia. Por otra parte es característico comprender que la masa de aire es afectada por muchos medios externos como lo es la temperatura, la presión y la humedad haciendo que las propiedades del aire cambien según las condiciones externas, es por eso que la potencia se ve afectada directamente por estos agentes, uno de ellos son los gases residuales los cuales no permiten que las paredes de la cámara de combustión se enfríen haciendo que los gases se expandan impidiendo la entrada de masa de aire y por consiguiente afectando la combustión.

Por último se debe recordar la siguiente relación: A mayor temperatura atmosférica o menor presión, el aire es menos denso, afectando el rendimiento volumétrico. Por el contrario, a mayor presión y menor temperatura la masa de aire será más densa y contendrá más oxígeno, lo cual dará mayor rendimiento volumétrico permitiendo generar más potencia.

27

## **2 MONTAJE, CONFIGURACIÓN Y DESARROLLO DEL BANCO DE PRUEBAS**

Un banco de ensayos mide determinados parámetros del motor en función de su régimen de giro. Para ello es necesario un freno dinamométrico que pueda generar un par resistente que proporcione una carga al motor. Esta carga ha de poder ser variable a fin de ensayar el motor en cualquier condición de funcionamiento. Los bancos de pruebas constan de los siguientes elementos básicos, representados en la figura 6 [2]:

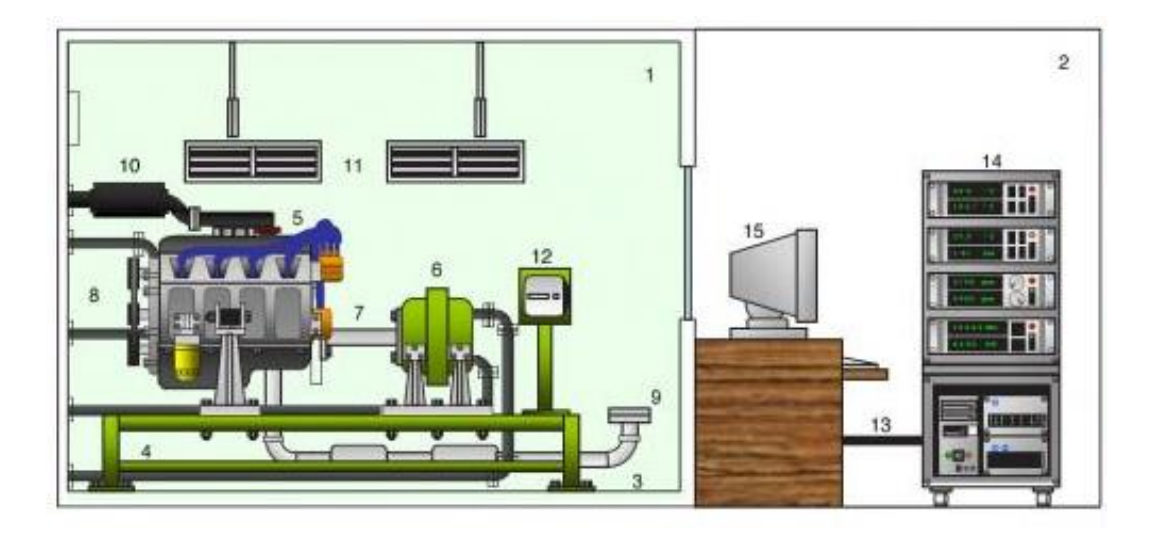

FIGURA 6 ELEMENTOS DE UN BANCO DE ENSAYOS [2]

- Celda de ensayo (1): es la zona donde se ubica el motor, el freno y toda la instrumentación necesaria para su ensayo.
- Sala de control (2): para poder controlar las pruebas sobre el motor son necesarios equipos que monitoricen los parámetros de funcionamiento. En los bancos más modernos, a través de un ordenador se puede programar las pruebas a realizar y simular condiciones de funcionamiento: rampas de aceleración, funcionamiento ciclo bajo ciertas condiciones, tiempos de rodaje…
- Cimentación (3): sobre la cual se instala el banco y ha de absorber las vibraciones y esfuerzos que se generan cuando el motor está en funcionamiento y a su vez se le somete a carga a través del freno.
- Bancada (4): tiene que soportar el motor, el freno, los elementos auxiliares del motor y la instrumentación. La unión entre la bancada y el resto de elementos se realiza por medio de diversos soportes.
- Motor de ensayo (5): se instala sobre la bancada y a él se le montan todos sus sistemas auxiliares.
- Freno dinamométrico (6): es el encargado de absorber la potencia del motor y a su vez someterlo a carga. Lleva incorporado un dispositivo que mide el par motor. En el caso de algunos frenos eléctricos, pueden funcionar también como motores, pudiendo hacer girar al motor sin encendido para medir las perdidas mecánicas.
- Transmisión (7): es un sistema de acoplamiento entre el motor y el freno. Puede ser de muchos tipos: directa (unión volante motor-freno) o con algún sistema de acoplamiento (que funciona a modo de embrague). Cuando el freno y el motor no están alineados es necesario instalar una junta cardanica para compensar dicha desalineación.
- Redes de agua (8): es necesario un circuito para la refrigeración del motor y otro para la refrigeración del freno. Para controlar la temperatura del motor se dispone de un circuito cerrado de recirculación de agua. Para el caso de los frenos eléctricos existe otro circuito independiente para su refrigeración. El agua de estos circuitos es tratada para evitar la corrosión de los conductos y de los elementos a refrigerar.
- Sistema de aspiración de los gases de escape (9): es necesario para no llenar de gases tóxicos la celda de ensayos. A través de un sistema de aspiración y una manguera flexible se sacan los humos al exterior.
- Sistema de presurización de la admisión (10): en la mayoría de los bancos modernos se incorpora un sistema capaz de mantener una determinada presión de admisión. Esto se hace para poder comparar todos los motores

de todos los fabricantes en las mismas condiciones atmosféricas, con lo cual se simula que la presión de admisión es la que hay a nivel del mar, es decir, 1 atmosfera. Además, para la homologación de motores hay que cumplir una norma que establece las condiciones de presión y temperatura atmosféricas.

- Sistema de climatización (11): con el fin de cumplir la normativa de ensayos, es necesario mantener la celda a una temperatura establecida a través del sistema de climatización.
- Unidad de control del motor (12): necesaria para su funcionamiento y de la que se van a obtener diferentes parámetros.
- Sistema de comunicación con la sal de control (13): a través de diferentes cables que conectan la instrumentación, la unidad de control del motor, el control del freno…
- Rack de control (14): consisten en un bastidor metálico que soporta los sistemas que monitorizan los parámetros fundamentales del motor (par, potencia, régimen de giro, presión, temperatura,...).
- Equipo informático (15): permite programar las pruebas y registrar los datos obtenidos.

Además de los bancos de ensayo de motores existen otros que permiten ensayar el vehículo en su conjunto, llamados bancos de rodillos. Estos bancos producen las condiciones de marcha del vehículo en carretera sin riesgos y de forma objetiva e independiente de factores externos (condiciones atmosféricas, estado de la carretera,…).

De todos los elementos mencionados anteriormente el banco de pruebas con el que va a contar la Universidad Pontificia Bolivariana son: bancada, motor de ensayo, freno dinamométrico, trasmisión, no tiene redes de agua pero si cuenta con una red de refrigeración, se cuenta con una plantilla de Excel con el fin de editar los datos y obtener de inmediato las curvas características del motor que está a prueba, no contiene celda ya que la prueba se realiza al aire libre, no posee sistema de climatización y de presurización de la admisión es por esta razón que es necesario calcular el factor de corrección para cada prueba con el fin de tener la presión y la temperatura correcta para cada prueba y por ultimo no se tiene equipos informáticos por lo cual no se pueden programar las pruebas desde ningún equipo electrónico por lo cual es necesario realizar todo de manera manual.

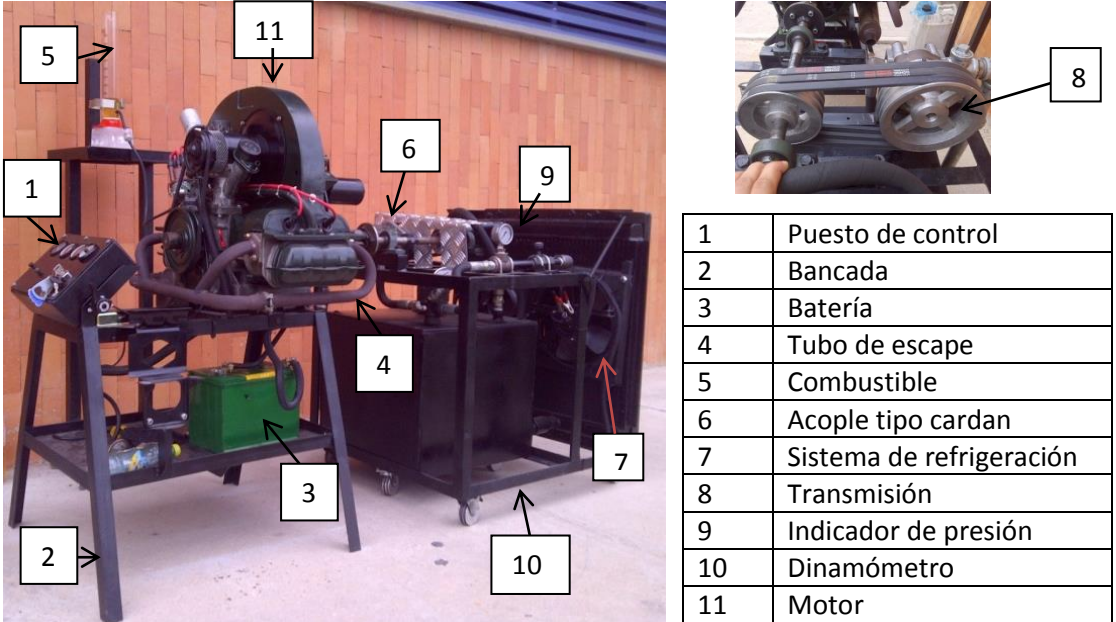

#### **Figura 7 BANCO DE PRUEBAS**

**FUENTE: Autores del proyecto 2013**

Este banco de pruebas (figura 7) es la unión de dos grandes elementos, por un lado se encuentra un motor multicilindrico de combustión interna alternativo marca Volkswagen modelo 69 el cual cuenta con algunas modificaciones mecánicas haciendo de esta manera que los datos entregados por el fabricante no sean datos confiables, este motor está desarrollando aproximadamente 18 caballos de fuerza este valor se obtuvo realizando las pruebas de curvas características de dicho

motor. Por otra parte el sistema cuenta con un dinamómetro hidráulico el cual está diseñado para aplicar una fuerza de restricción a motores de combustión interna con una potencia menor a los 65 caballos de fuerza. Estos dos equipos están unidos por un acople mecánico tipo cardan con el fin de permitir la desalineación de los ejes, también para que la vibración producida por el motor y las diferentes piezas mecánicas no afecten el funcionamiento del banco de pruebas ya que como el motor no está anclado a una base de cimentación él va a tener movimiento causado por su vibración.

Para poder realizar las pruebas fue necesario modificar la transmisión del diseño original del dinamómetro el cual contaba con un juego de polea doble, tipo B, con una relación de 1.5:1, las dos correas que complementaban el sistema eran bandas en "V" con una longitud máxima de veintinueve pulgadas. Este juego de poleas se cambió por uno de poleas triple, también tipo B pero con una relación de 1.33:1, esta relación se modificó ya que la que tenía anteriormente no permitían que la prueba se desarrollara de manera correcta, por lo que fue necesario cambiar los diámetros de los poleas para aumentar el área de contacto y de esta manera hacer que el frenado sea más efectivo, también la distancia entre ejes se cambió por lo que fue necesario cambiar la longitud de la correa que paso de ser de 29 pulgadas a una de 42 pulgadas.

Con la unión de estos dos equipos se crea lo que se conoce como banco de pruebas con el cual se logra calcular las curvas características y algunos parámetros fundamentales.

32

### **3 OBTENCIÓN DE LAS CURVAS CARACTERÍSTICAS DEL MOTOR**

Para la obtención de las curvas características se van a realizar 10 pruebas cada una con una duración aproximada de 2 minutos por prueba, hay que aclarar que entre una prueba y otra hay unos 2 minutos más para dar inicio con la siguiente tomada de datos ya que se debe reabastecer el combustible si es necesario, también es importante mirar la posición del banco de pruebas con el fin de evitar fallas mecánicas, entre otros. Se van a realizar 8 mediciones por prueba las cuales inician en 3400 RPM y van descendiendo cada 400 RPM hasta llegar a la potencia y al torque máximo, al alcanzar este punto si el motor no logra estabilizarse con facilidad impidiendo que se realice la toma de datos de manera correcta el parámetro debe reducirse a 100 RPM hasta lograr llegar a las 800 RPM que es el punto donde el motor se apaga, esto se debe ejecutar de esta manera ya que esta toma de datos esta respaldad por la norma SAE J1349 y esos son los puntos de operación que da esta norma. El equipo cuenta con un tacómetro análogo que permite tomar la medida del régimen de giro, adicional a esto el dinamómetro cuenta con un manómetro el cual permite tomar el dato de la presión en PSI en cada régimen de giro del motor, externo al equipo se cuenta con un cronometro que ayuda a tomar el tiempo en consumir una cantidad de combustible esta cantidad se recomienda que sean 100 cm3 pero no necesariamente tiene que ser esa cantidad, esta medida puede modificarse dependiendo de las condiciones del banco de pruebas lo que sí es importante y obligatorio para que la prueba se realice con éxito es que la cantidad de combustible debe ser la misma en toda la prueba. Con una termocupla se debe medir la temperatura del ambiente y dirigiéndose al anexo 1 que se encuentra al final de este documento se obtiene la presión atmosférica en milímetros de mercurio (mmHg) esto dos valores son de suma importancia ya que gracias a ellos se calcula el factor de corrección el cual esta impuesto por la norma DIN y SAE con el fin de que la prueba se pueda realizar en cualquier parte del mundo dando los mismos resultados.

Teniendo estos datos dados por el banco de pruebas se puede llevar a cabo una serie de cálculos con el fin de obtener los parámetros fundamentales como lo son: potencia, par, consumo específico, régimen de giro de la bomba y caudal.

Para esto se deben realizar una serie de pasos:

- 1. Se calcula el régimen de giro de la bomba, esto se puede hacer ya que se conoce la relación que hay en la transmisión que en este caso es de 1.33 y como se conoce el régimen de giro del motor entonces se puede calcular el de la bomba con facilidad.
- 2. Se calcula el caudal con la siguiente formula [6]:

$$
Q=0.0152*\omega bomba
$$

Es importante saber que el régimen de giro de la bomba debe estar en RPM para que el valor del caudal quede en GPM.

3. Se calcula la potencia la cual estará dada en caballos de fuerza (HP) utilizando la siguiente formula [6]:

$$
Pot = \frac{precision * caudal}{1714}
$$

La presión está dada en PSI y el caudal que se utiliza es el calculado en el paso anterior.

- 4. Se debe pasar la potencia calculada anteriormente de caballos de fuerza (HP) a watts (W).
- 5. El régimen de giro que está dado en RPM se debe pasar a rad/s
- 6. Para calcular el par es necesario despejar la ecuación [2]:

$$
Pot = Torque * \omega motor
$$

Teniendo la potencia en vatios y el régimen de giro en rad/s el torque calculado queda en Newton-metro (N-m).

- 7. Pasar la potencia de watts a kilowatts.
- 8. El consumo especifico se calcula con la siguiente formula [2]:

$$
Ce = \frac{273600}{tiempo * potencia}
$$

Para esta ecuación el tiempo debe estar dado en segundos y la potencia en kilowatts.

- 9. Mirar en el marco teórico como calcular el factor de corrección.
- 10.Multiplicar la potencia y el par por el factor de corrección y el consumo específico se debe dividir en el factor de corrección.
- 11.Teniendo los valores para cada régimen de giro se puede construir la gráfica de potencia, par y consumo específico, cada uno de ellos previamente corregidos en el punto anterior.

Para evitar el cálculo manual se puede realizar una plantilla en Excel con el fin de que solo se introduzcan los datos, el programa realiza los cálculos y en simultáneo efectúa la gráfica. Esta es la manera más sencilla y rápida de ejecutar el procedimiento.

Nota [7]: Es recomendable medir varias veces porque así se puede reducir el riesgo de cometer un error en la toma de mediciones, además de revisar la medición por segunda o tercera vez antes de proseguir.

Midiendo varias veces, es posible reducir el riesgo de cometer un error en la toma de la medición, por esta razón, lo ideal es repetir todas las mediciones, por lo menos tres veces, porque cuando se efectúa solamente una medición, puede implicar que el error podría pasar completamente inadvertido.

En términos generales, entre más mediciones utilice, mejor el estimado que obtendrá. Lo ideal sería encontrar el valor medio a partir de un conjunto infinito de valores. Entre más resultados use, más cerca estará del estimado ideal del valor medio. Pero realizar más mediciones exige esfuerzos adicionales de los equipos

mecánicos, genera aumento de costos y requiere de mayor tiempo para realizar la prueba.

La mejor cantidad de datos a tomar es un valor superior a los diez datos. Diez es una elección popular porque facilita la aritmética. Usar veinte daría un estimado ligeramente mejor que diez. Usar cincuenta seria solo ligeramente mejor que veinte. Usualmente, es suficiente como método practico entre cuatro y diez lecturas. Es por esta razón que para este proyecto se tomaran diez pruebas.

A continuación se podrá observar cada una de las tablas de datos (tabla 1 a la tabla 10) y las respectivas graficas de cada prueba (figura 9 a la figura 18), al final de las diez pruebas se encontrara en la tabla 11 los datos promedios de todas las pruebas y las tres gráficas que resultaron de dicho promedio (figura 19). Después de esto se encontrara el análisis al resultado final, es decir, a las gráficas obtenidas en la tabla llamada promedio, ya que de esta tabla se forman las gráficas que son el resultado final de la prueba.

En todas las tablas se observara que la primera celda del consumo específico (Ce) y consumo específico corregido (Cecorr) aparece la siguiente expresión #i DIV/0! esto se debe a que el tiempo expresado en segundos de la toma de datos número ocho es cero esto se debe a que en ese momento es cuando el motor es apagado automáticamente por la fuerza impuesta por el dinamómetro, por tal razón la plantilla creada en Excel marca #i DIV/0! queriendo decir que hay un número dividido en cero o en una celda vacía. A continuación en la figura 8 se puede confirmar lo dicho anteriormente.

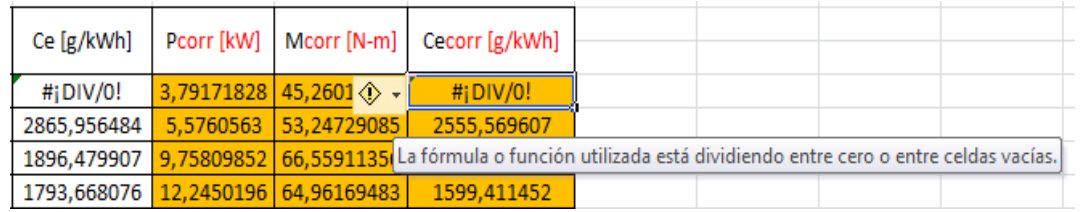

FIGURA 8 DATO DIVIDIDO EN CERO, FUENTE: AUTORES DEL PROYECTO 2013

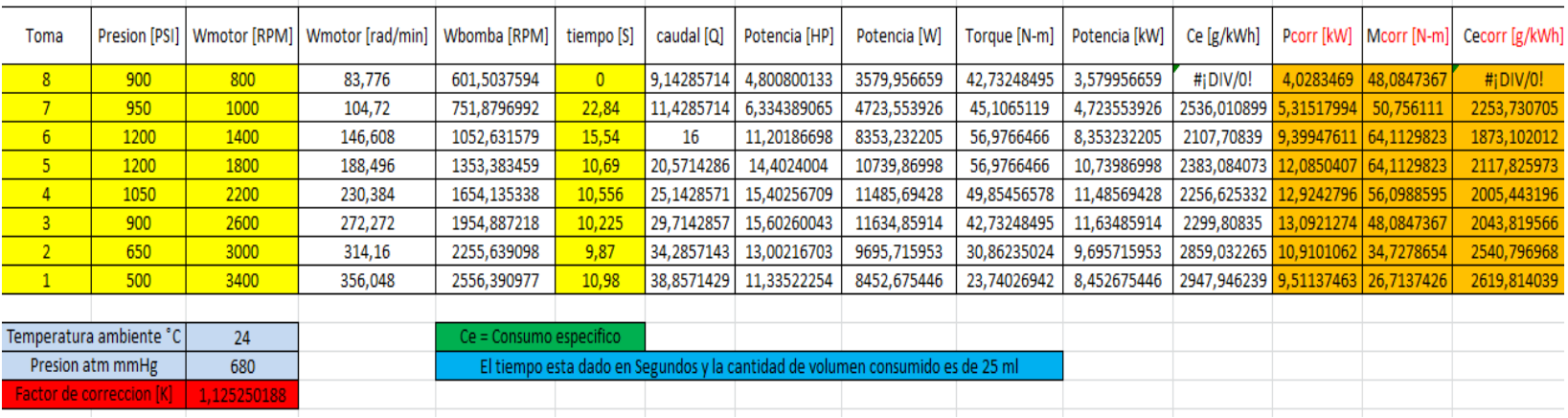

#### TABLA 1 DATOS PRUEBA 1, FUENTE: AUTORES DEL PROYECTO 2013

## **Graficas**

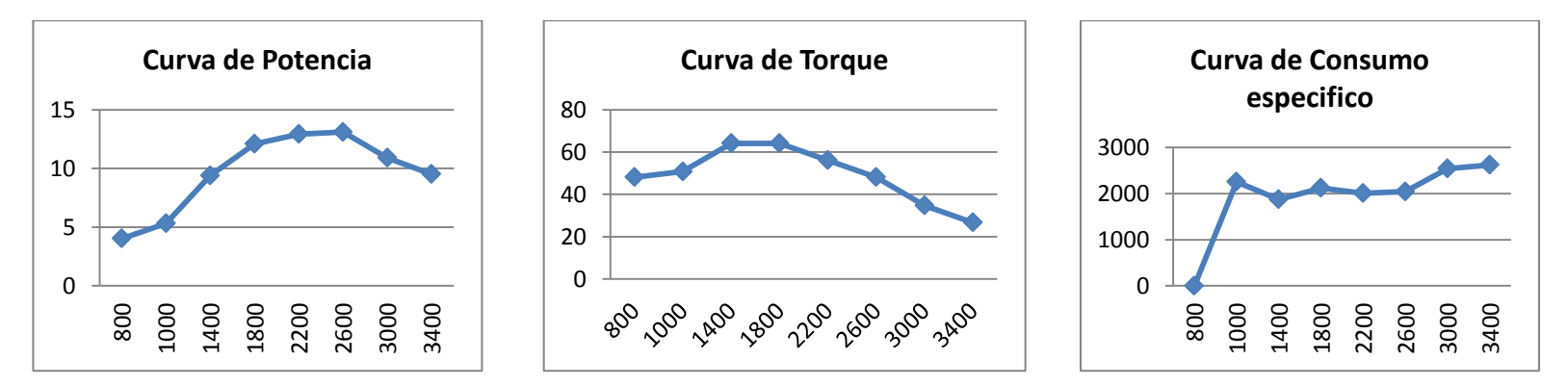

FIGURA 9 CURVAS CARACTERISTICAS PRUEBA 1, FUENTE: AUTORES DEL PROYECTO 2013

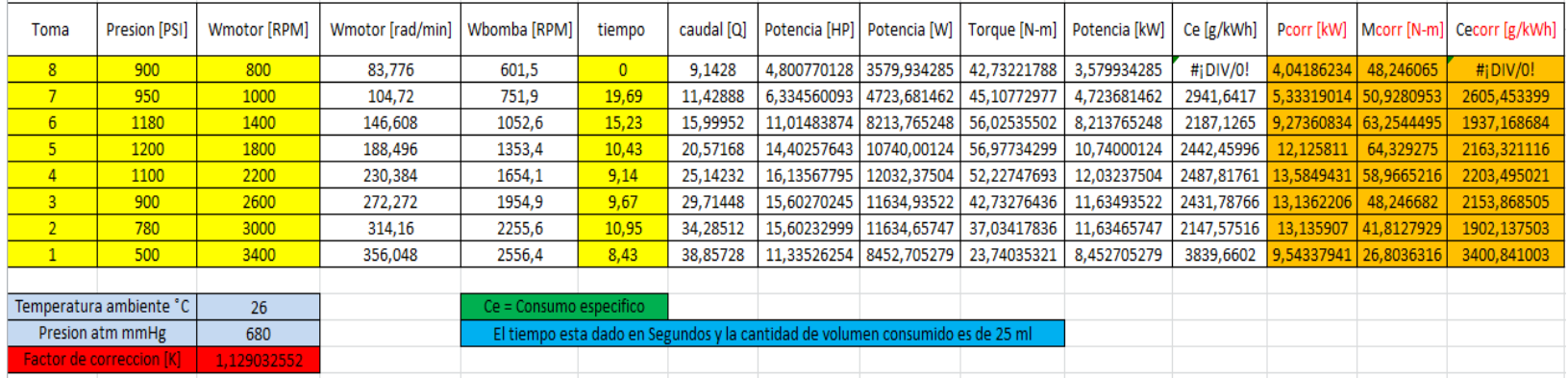

TABLA 2 DATOS PRUEBA 2, FUENTE: AUTORES DEL PROYECTO 2013

Graficas

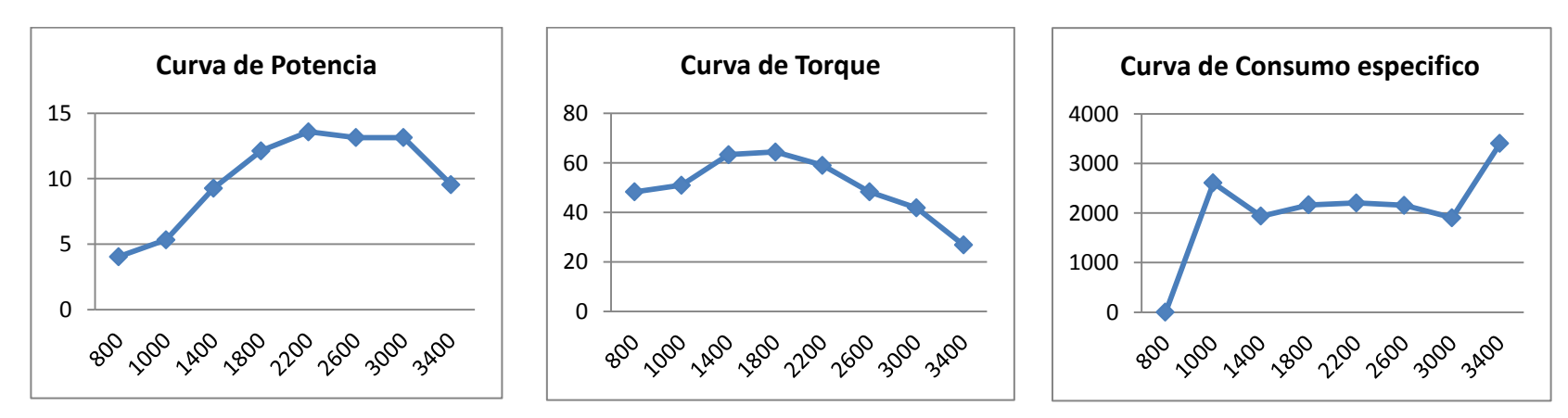

FIGURA 10 CURVAS CARACTERISTICAS PRUEBA 2, FUENTE: AUTORES DEL PROYECTO 2013

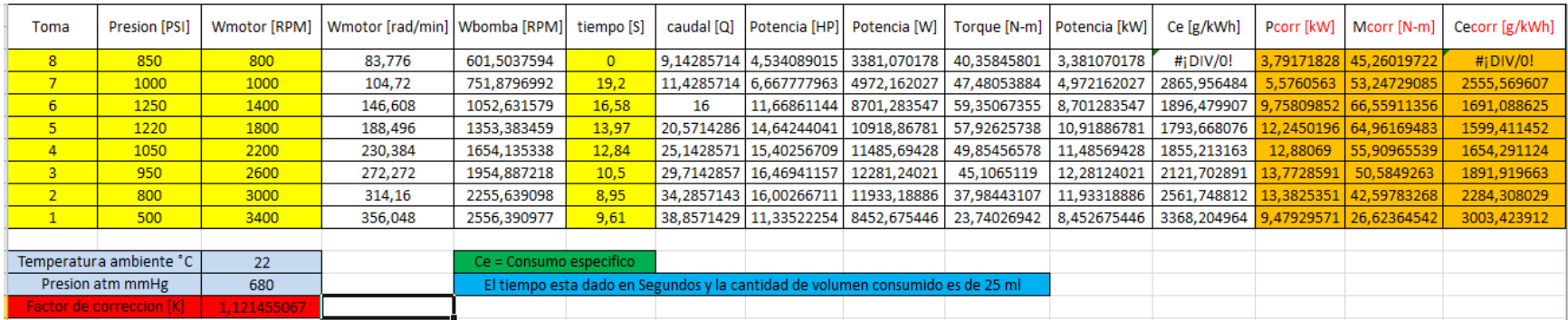

#### TABLA 3 DATOS PRUEBA 3, FUENTE: AUTORES DEL PROYECTO 2013

#### **Graficas**

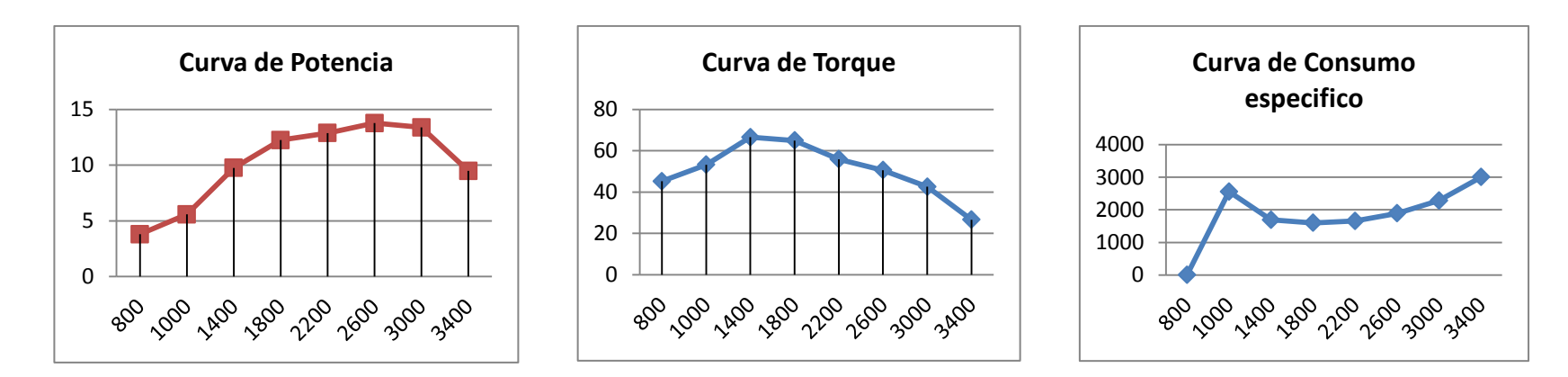

FIGURA 11 CURVAS CARACTERISTICAS PRUEBA 3, FUENTE: AUTORES DEL PROYECTO 2013

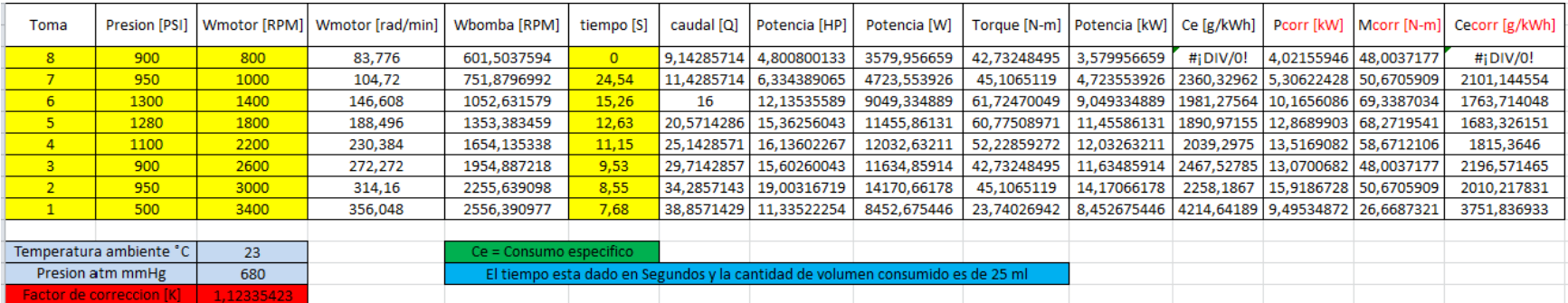

#### TABLA 4 DATOS PRUEBA 4, FUENTE: AUTORES DEL PROYECTO 2013

**Graficas** 

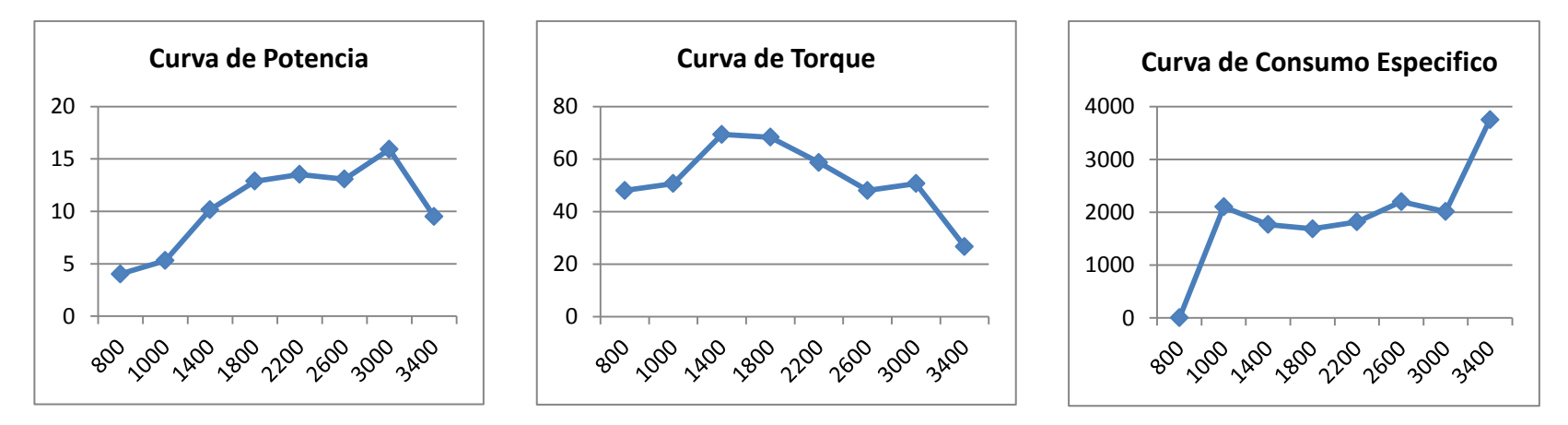

FIGURA 12 CURVAS CARACTERISTICAS PRUEBA 4, FUENTE: AUTORES DEL PROYECTO 2013

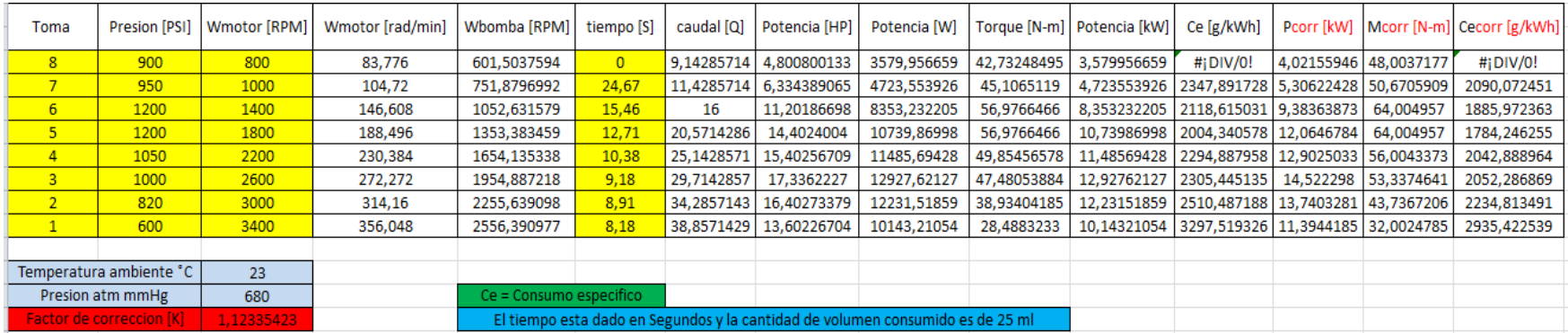

#### TABLA 5 DATOS PRUEBA 5, FUENTE: AUTORES DEL PROYECTO 2013

**Graficas** 

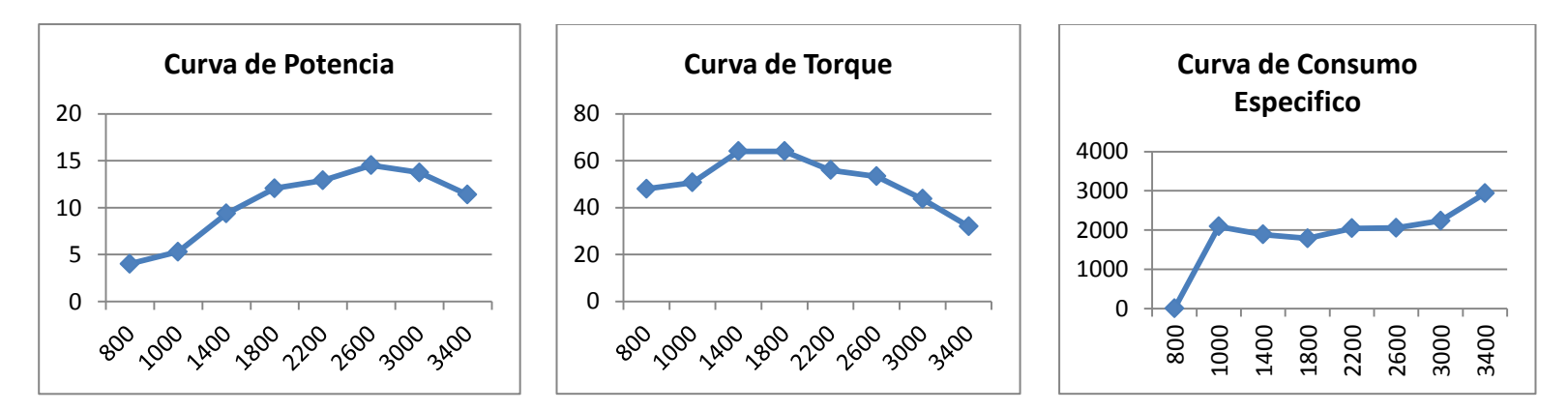

FIGURA 13 CURVAS CARACTERISTICAS PRUEBA 5, FUENTE: AUTORES DEL PROYECTO 2013

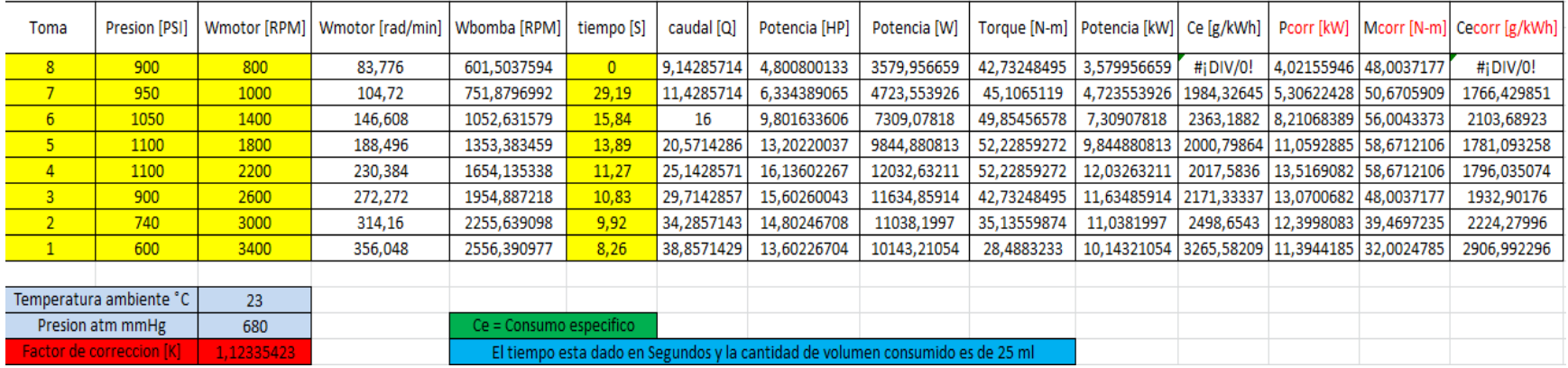

#### TABLA 6 DATOS PRUEBA 6, FUENTE: AUTORES DEL PROYECTO 2013

### **Graficas**

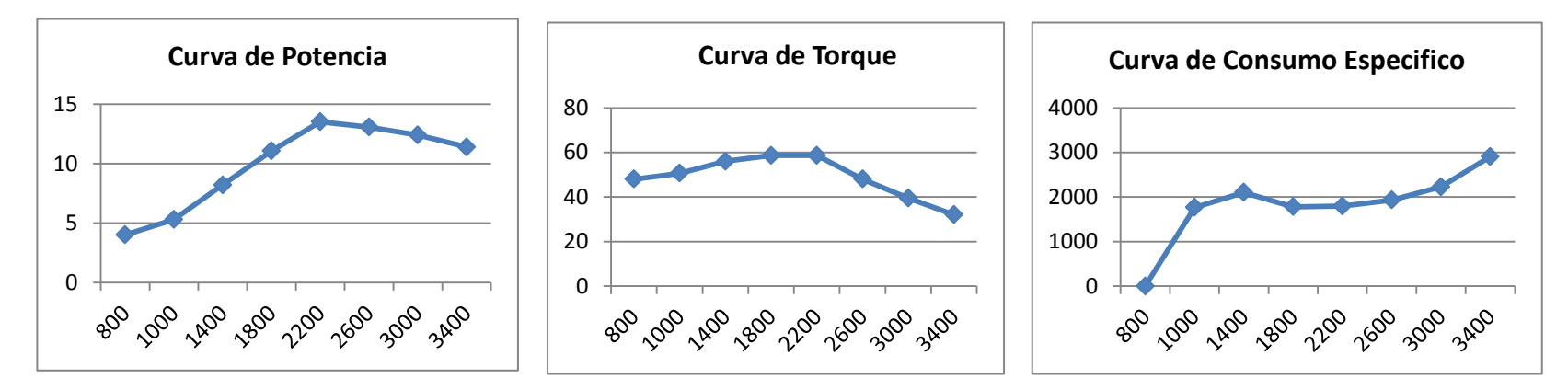

FIGURA 14 CURVAS CARACTERISTICAS PRUEBA 6, FUENTE: AUTORES DEL PROYECTO 2013

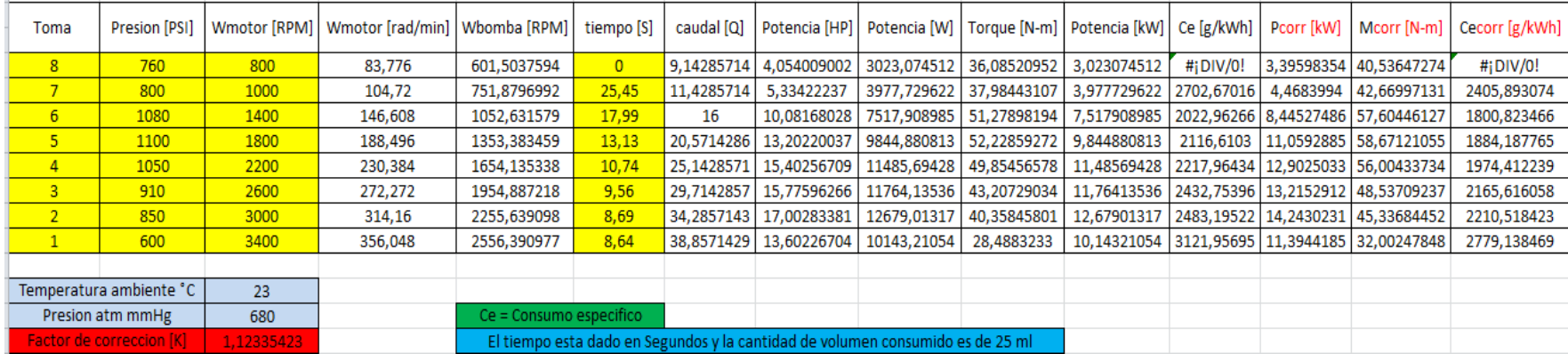

#### TABLA 7 DATOS PRUEBA 7, FUENTE: AUTORES DEL PROYECTO 2013

#### **Graficas**

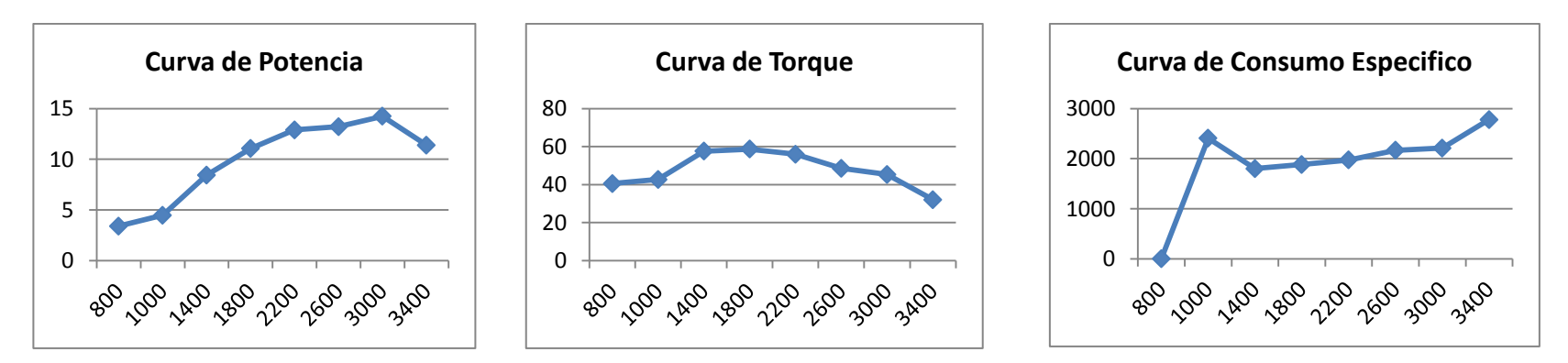

FIGURA 15 CURVAS CARACTERISTICAS PRUEBA 7, FUENTE: AUTORES DEL PROYECTO 2013

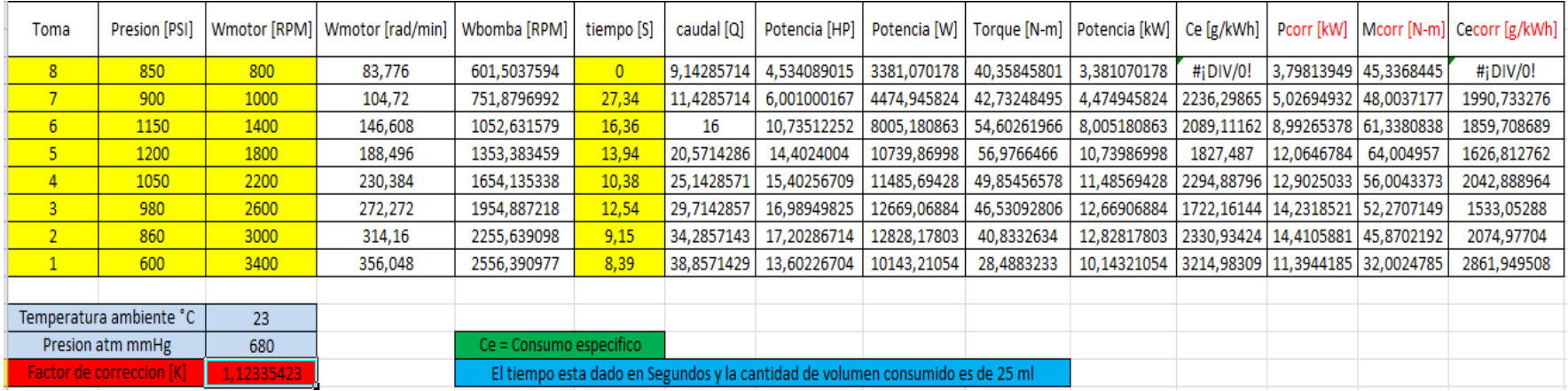

#### TABLA 8 DATOS PRUEBA 8, FUENTE: AUTORES DEL PROYECTO 2013

### **Graficas**

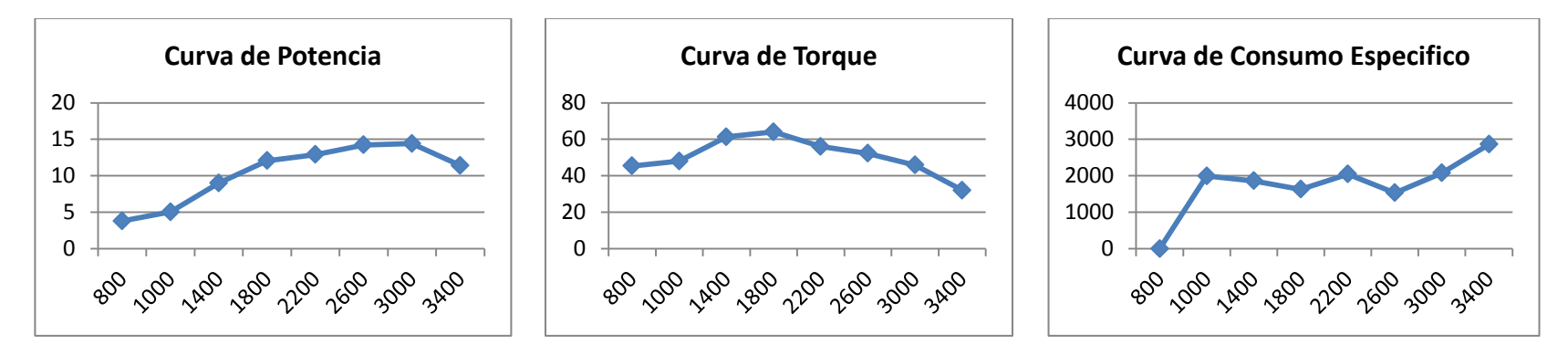

FIGURA 16 CURVAS CARACTERISTICAS PRUEBA 8, FUENTE: AUTORES DEL PROYECTO 2013

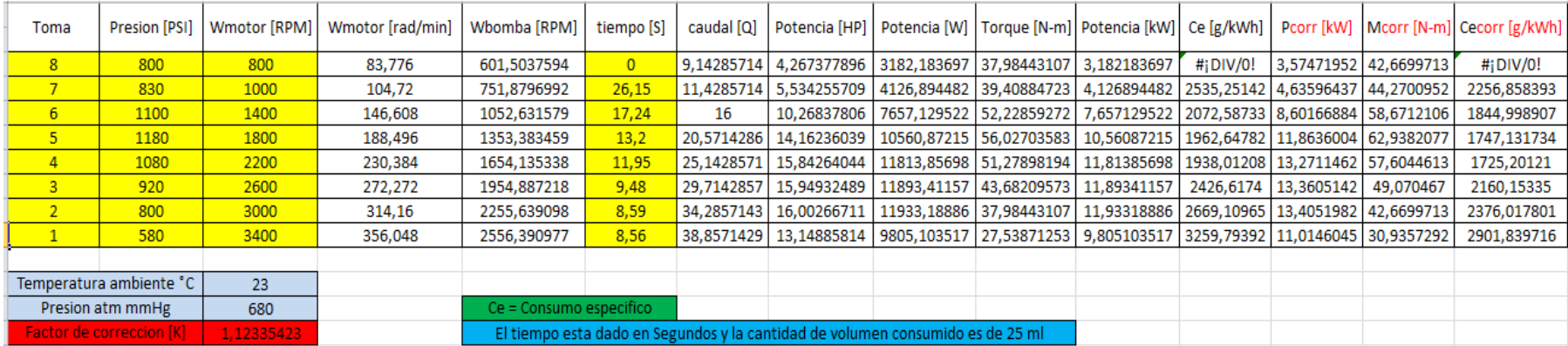

#### TABLA 9 DATOS PRUEBA 9, FUENTE: AUTORES DEL PROYECTO 2013

**Graficas** 

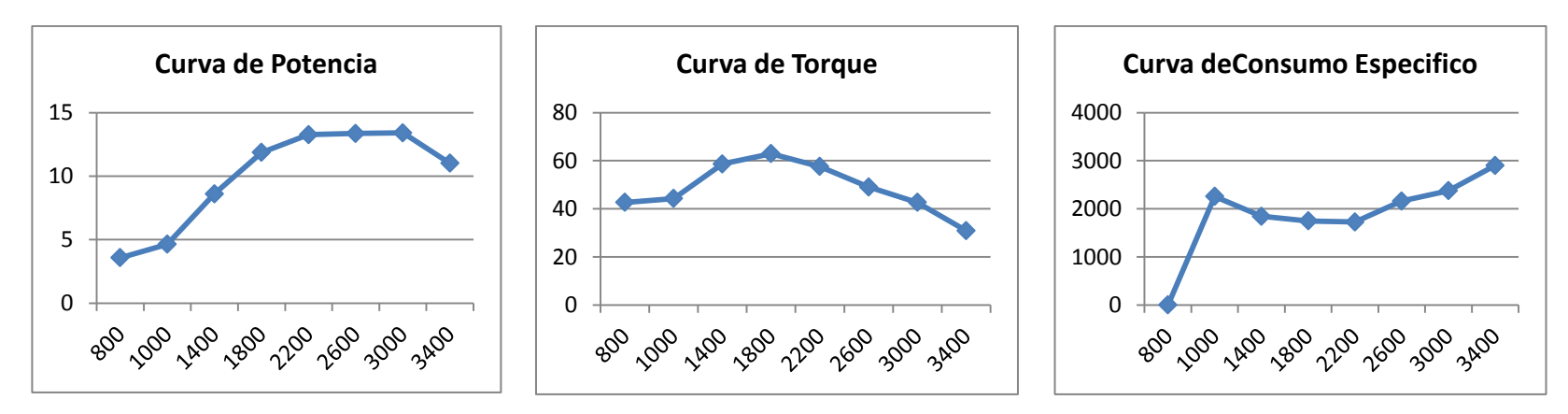

FIGURA 17 CURVAS CARACTERISTICAS PRUEBA 9, FUENTE: AUTORES DEL PROYECTO 2013

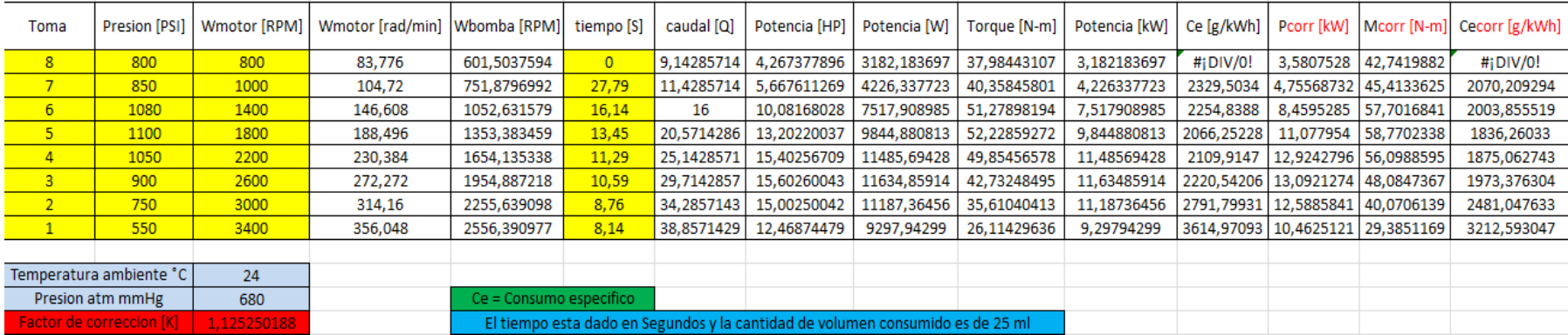

#### TABLA 10 DATOS PRUEBA 10, FUENTE: AUTORES DEL PROYECTO 2013

**Graficas** 

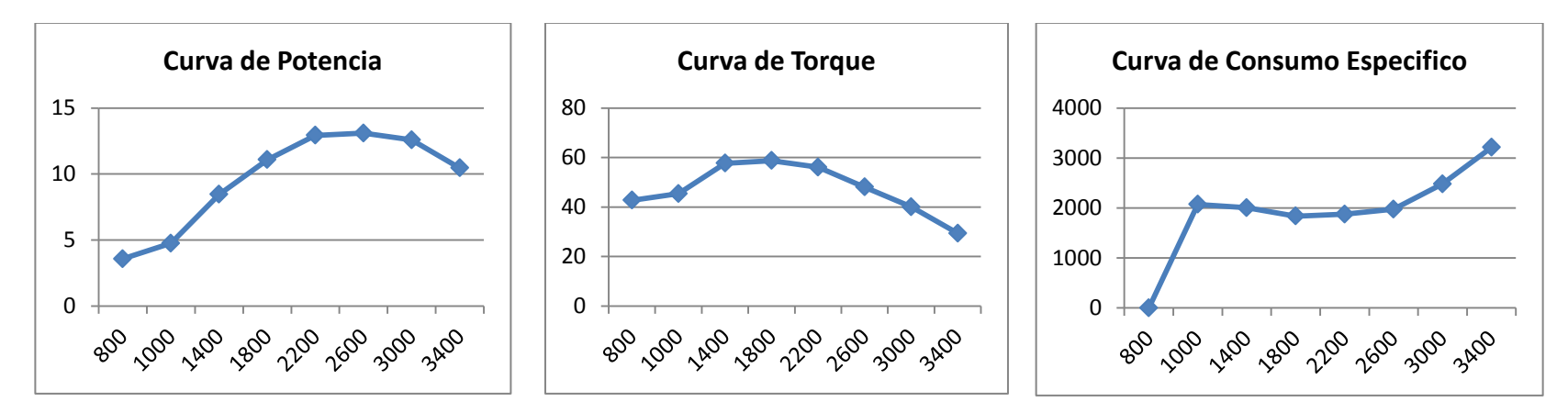

FIGURA 18 CURVAS DE POTENCIA PRUEBA 10, FUENTE: AUTORES DEL PROYECTO 2013

## Promedio

| <b>TOMA</b>                     | <b>RPM</b> | P prom [kW] | M prom [N-m] | Ce prom [g/kWh] |
|---------------------------------|------------|-------------|--------------|-----------------|
| 8                               | 800        | 3,827620124 | 45,96309494  | $\#$ i DIV/0!   |
| 7                               | 1000       | 5,103009963 | 48,47237167  | 2209,609461     |
| 6                               | 1400       | 9,069024019 | 62,13695725  | 1876,412154     |
| 5                               | 1800       | 11,85143497 | 63.20469419  | 1822,361679     |
| 4                               | 2200       | 13,13266648 | 57,27953455  | 1913,508313     |
| з                               | 2600       | 13,45634265 | 49,1643047   | 2010,356642     |
| 2                               | 3000       | 13.4134751  | 43,50359331  | 2233,911468     |
| 1                               | 3400       | 10,50841889 | 29,51855983  | 3037,385146     |
|                                 |            |             |              |                 |
| Temperatura ambiente °C         |            | 23,4        |              |                 |
| Presion atm mmHg                |            | 680         |              |                 |
| <b>Factor de correccion [K]</b> |            | 1,124112997 |              |                 |

TABLA 11 DATOS PROMEDIO, FUENTE: AUTORES DEL PROYECTO 2013

**Graficas** 

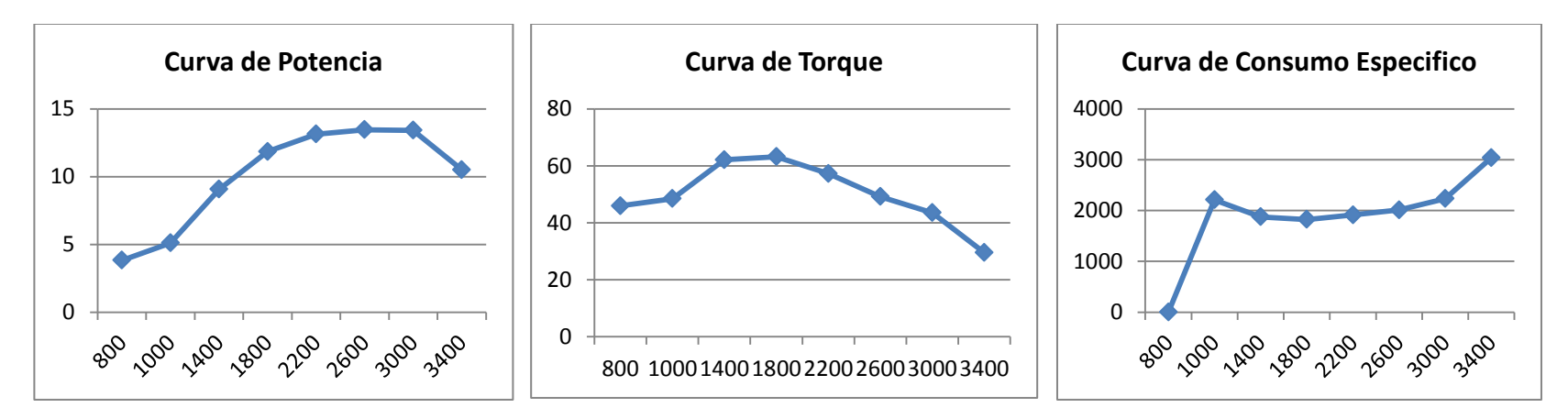

FIGURA 19 CURVAS CARACTERISTICAS PROMEDIO, FUENTE: AUTORES DEL PROYECTO 2013

### **3.1 ANÁLISIS DE RESULTADOS**

El análisis se realizó a las curvas características tituladas como promedio (tabla 11 – figura 19), en ellas se puede ver con claridad que el comportamiento de las curvas características del motor fue el esperado ya que la curva de potencia y de torque tienen una apariencia tipo campana lo cual indica que el procedimiento se realizó de manera correcta, también es notorio que la curva de potencia es una curva más cerrada que la de torque lo cual es correcto según la investigación previa que se efectuó sobre el análisis de curvas características de un motor. Por otro lado se ve la curva tipo bañera generada por el consumo específico del motor, esto confirma que la toma de datos fue exitosa y que el comportamiento de la maquina fue el deseado.

Este motor genera 13.45 kW de potencia que equivalen aproximadamente a 18 HP, esta potencia es entregada por el motor a 2600 RPM, la curva de potencia inicia en 3.8 kW a un régimen de giro de 800 RPM y termina en 10.5 kW a 3400 RPM.

La curva de torque inicia en 46 N-m cuando el motor se encuentra girando a 800 RPM, luego la gráfica comienza a crecer hasta llegar al torque máximo que para el motor evaluado en esta prueba fue de 63.2 N-m a un régimen de giro de 1800 RPM, al pasar este punto la curva empieza a caer terminando en un torque de 10.5 N-m cuando el motor se encuentra girando a 3400 RPM.

El consumo especifico inicia con un valor alto el cual es de 2209.6 g / kWh cuando su régimen de giro es 1000 RPM, al ir aumentando el régimen de giro este valor de consumo especifico comienza a descender dando 1822.4 g / kWh como el menor consumo, este valor se consigue a 1800 RPM, después de este punto el consumo especifico empieza a aumentar hasta conseguir su punto más alto el cual es de 3037.4 g / kWh a un régimen de giro de 3400 RPM.

#### **4 CONCLUSIONES Y RECOMENDACIONES**

- Las variaciones en las gráficas posiblemente se presentan por una combustión desordenada al tratarse de un motor a carburador; en las gráficas del consumo específico, en la prueba número 2 se registra en el rango de las 3000 rpm, que hubo una mejor dosificación del combustible, por lo que el consumo disminuyo drásticamente, manteniendo el torque y la potencia en valores significativos. Cabe observar que el suministro del combustible se hace mediante el uso de una probeta por gravedad, donde la cantidad de gasolina en la probeta hace variar la presión o la fuerza con la que está llega al carburador. Se recomienda para tal evento, que el nivel de gasolina en dicha probeta se mantenga lo más constante posible, para garantizar que el dispositivo reciba la cantidad exacta que necesita; Normalmente, el suministro de combustible se hace mediante el uso de una bomba, lo que mantiene la presión del combustible uniforme. Otra recomendación seria realizarle un overhaul o preferiblemente un reemplazo al carburador por tratarse de ser usado con una alta señal de desgaste, ya que esto modifica la dosificación que el carburador despacha a los cilindros provocando en la mayoría de los casos una mezcla rica, perjudicando así al rendimiento del motor y con ello las curvas características.
- Para la toma de los datos, existieron varios factores que entorpecieron la buena adquisición de los datos, entre esos el manómetro que indica la presión de aceite hidráulico que está en el dinamómetro, el cual en ocasiones oscilaba aproximadamente en un rango de más o menos 150 psi, lo que no permitía la toma de un dato exacto. Es recomendable calibrar el manómetro o reemplazarlo si es necesario, para que en un futuro los estudiantes no corran con la misma incertidumbre a la hora de adquirir

datos y de esta manera los reportes obtenidos entreguen como resultado una curva característica más acertada a la del motor permitiendo reducir el margen de error a su mínima expresión.

 El comportamiento de las curvas características se ve afectado por la variación de las condiciones climáticas del medio donde se encuentre el motor, es por esta razón que la norma SAE J1349 exige un factor de corrección para el par, la potencia y el consumo especifico el cual le da una homogenización a los datos tomados en las diferentes partes del mundo, de todas maneras es importante darle el mejor rendimiento al motor sobre todo a la hora de realizar el proceso de la combustión ya que de este proceso depende todo el comportamiento real del sistema, debido a esto se debe buscar que las condiciones ambientales afecten lo mínimo a la máquina, por tal motivo algunos fabricantes recomiendan el uso de combustibles de mayor octanaje con el fin de mejorar el rendimiento del motor. En el momento que se realizaron la pruebas cuando el equipo operaba a un bajo régimen de giro se presentaba un sonido de golpeteo el cual es conocido como sonido nock, este efecto produce mayor fricción en sus piezas y por ende logra un aumento de la temperatura del motor, lo que perjudica directamente a su comportamiento ya que modifica las características del combustible y también las de la combustión al verse afectada por recibir menor cantidad de aire debido a la alta temperatura, por esta razón las curvas características obtenidas no tendrán un resultado deseado. Para evitar estas modificaciones, alargar la vida útil del motor e impedir futuros daños de partes mecánicas es necesario realizar las pruebas con una gasolina de mayor octanaje con el fin de garantizar un desarrollo adecuado del motor.

- Los motores de combustión interna alternativos a gasolina son motores que varían su comportamiento ya que se ven afectados por muchos elementos externos, por ende se debe entender que las gráficas que se obtienen después de realizar la toma de datos nunca serán iguales, es por esta razón que se debe seguir alguna de las normas que respalden a los bancos de pruebas con el fin de que este rango de diferencia se reduzca a su mínima expresión, el cual es aproximadamente del 5% en cada uno de los datos tomados, logrando de esta manera datos más certeros y reales que describen el comportamiento del motor.
- Antes de iniciar con la toma de datos es importante delegar tareas por lo que es necesario la participación directa de cuatro estudiantes, el primer estudiante se encarga de aumentar la presión del sistema y a la vez es quien está pendiente de la lectura del manómetro, el segundo es quien digita los datos en el computador y también es el que se encarga de mirar las RPM que indica el tacómetro, el tercer estudiante tiene un cronometro con el fin de tomar el tiempo que demora en consumir una cantidad de volumen de combustible establecido y el cuarto estudiante es el responsable de abastecer de combustible al equipo en el momento que lo necesite. Esta distribución de tareas permite disminuir los errores por cambios frecuentes de operarios, esto da como resultado una toma de datos más confiable y por ende las curvas características obtenidas serán más cercanas a las deseadas. También es importante aclarar que los dispositivos de medición son análogos por lo que es recomendable cambiarlos por unos digitales, esto permitiría que los resultados sean más exactos.

 Al no obtener las curvas características del motor Volkswagen debimos comparar la potencia que nos da el fabricante en la ficha técnica del motor con la potencia obtenida en la práctica utilizando el banco de pruebas, es importante aclarar que la potencia dada por el fabricante es la potencia al freno y la que nosotros calculamos es la potencia combinada, por teoría sabemos que nuestras curvas son coherentes ya que la potencia combinada es menor que la potencia al freno, por esta razón recomendamos siempre estar pendientes de que la curva de potencia del motor obtenida en la práctica debe ser menor que la potencia al freno.

# **5 BIBLIOGRAFÍA**

[1] NUÑEZ GONZALES, Carlos. Bancos para Obtención de la Potencia, mepuedeservir.es (en línea), 03, 03, 2012, (fecha de consulta Enero 20, 2013; [http://mepuedeservir.es/wp2/wp-content/uploads/2012/03/3.-BANCOS-PARA-](http://mepuedeservir.es/wp2/wp-content/uploads/2012/03/3.-BANCOS-PARA-MEDIDA-DE-POTENCIA-Comprim..pdf)[MEDIDA-DE-POTENCIA-Comprim..pdf\)](http://mepuedeservir.es/wp2/wp-content/uploads/2012/03/3.-BANCOS-PARA-MEDIDA-DE-POTENCIA-Comprim..pdf).

[2] GONZALES CALLEJA, David. Parámetros Fundamentales y Curvas Características, Motores, 1<sup>a</sup> edición, Ediciones Paraninfo S.A., Madrid, España (2011).

[3] ESCUELA UNIVERSITARIA DE INGENIERÍA AGRÍCOLA. Ciclo Real de Funcionamiento, Motores Agrícolas, (en línea), fecha de la publicación, (fecha de consulta Febrero 5, 2013; [http://www.uclm.es/profesorado/porrasysoriano/motores/temas/ciclo\\_real.pdf\)](http://www.uclm.es/profesorado/porrasysoriano/motores/temas/ciclo_real.pdf).

[4] UNIVERSIDAD DE VALLADOLID. Potencia, 5.uva.es (en línea), 2012, (fecha de consulta Enero 25, 2013; [https://www5.uva.es/guia\\_docente/uploads/2012/449/42166/1/Documento3.pdf\)](https://www5.uva.es/guia_docente/uploads/2012/449/42166/1/Documento3.pdf).

[5] SANZ ACEBES, Santiago. Obtención de las Curvas Características, Motores, Editorial Editex S.A., Madrid, España.

[6] VICKERS, Sperry. Manual de Oleo hidráulica Industrial, 935100-A, Editorial Blume, Barcelona, España (2011).

[7] BERNAL CASTRO, José Mauricio. Guía sobre Incertidumbre en la Medición Industrial, ICONTEC, 2006, Bogotá, Colombia (2006).

[8] WEINLICH, Steuerungen. Banco de Pruebas de la Potencia de Motores MP con Ordenador MP, Motores de Demostración, (en línea), 22 julio de 2011, (fecha de consulta Abril 14, 2013; [http://www.weinlich.de/e/mpe/mpaus3e.htm\)](http://www.weinlich.de/e/mpe/mpaus3e.htm).

[9] ALMEIDA & LAMAS LDA. Bancos de Potencia, (en línea), 2013, (fecha de consulta Abril 14, 2013; [http://www.almeida-lamas.pt/pt/item/7-servicos/91-banco](http://www.almeida-lamas.pt/pt/item/7-servicos/91-banco-de-potncia)[de-potncia\)](http://www.almeida-lamas.pt/pt/item/7-servicos/91-banco-de-potncia).

[10] PUERTO, Efraín A. Diseño e Ingeniería de Proyectos de Aire Acondicionado, Presión atmosférica, 26 de febrero de 2011, (fecha de consulta Mayo 4, 2013; [http://efrainpuerto.wordpress.com/2011/02/26/f1-2/\)](http://efrainpuerto.wordpress.com/2011/02/26/f1-2/).

[11] FICHA TÉCNICA DEL MOTOR, Escarabajo, Motormania.inf (en línea), 2003, (fecha de consulta Mayo 4, 2013; [http://www.motormania.info/vwescarabajo.htm\)](http://www.motormania.info/vwescarabajo.htm).

# **ANEXO 1**

# **PRESIONES ATMOSFÉRICAS DE LAS CAPITALES DE COLOMBIA**

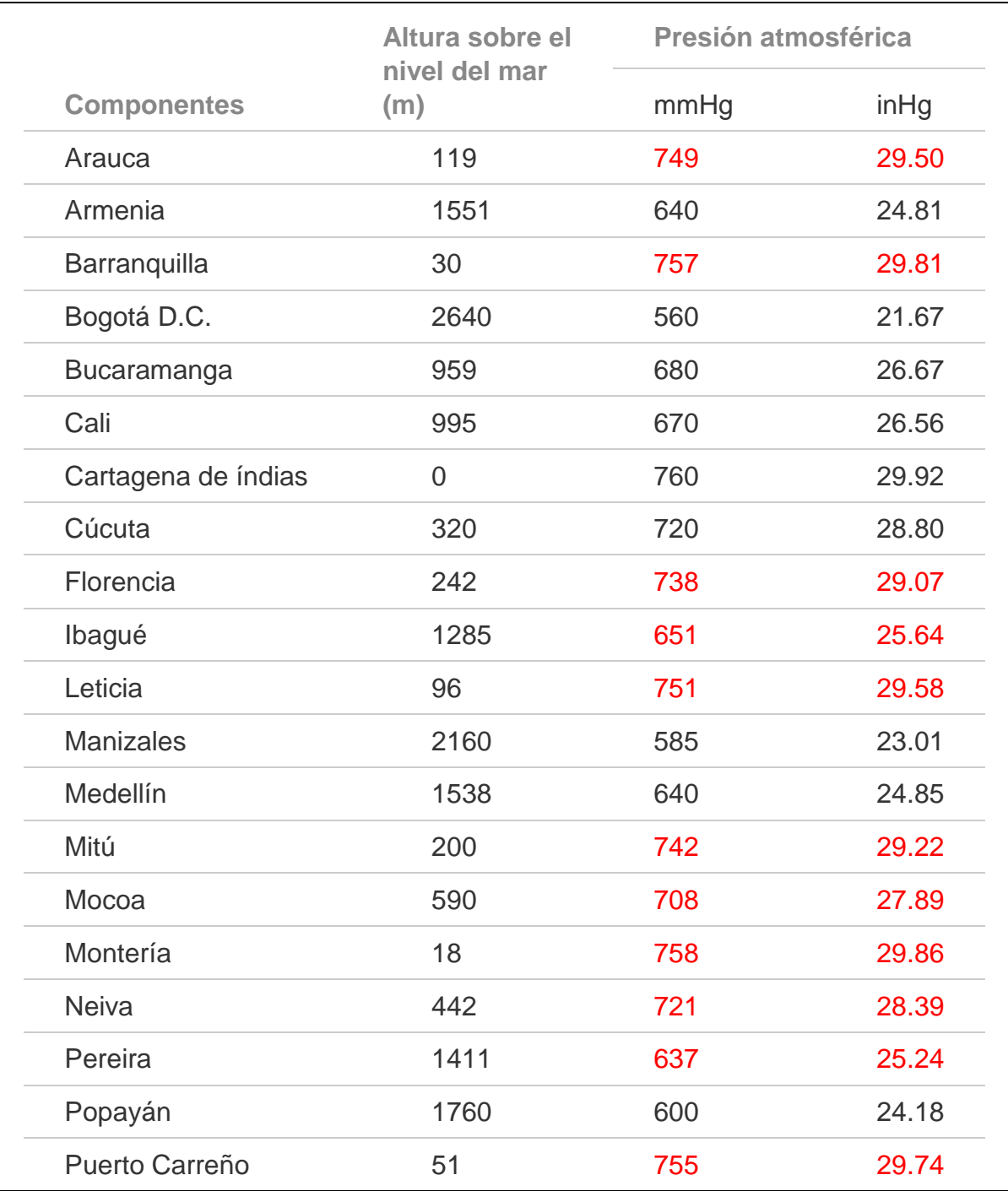

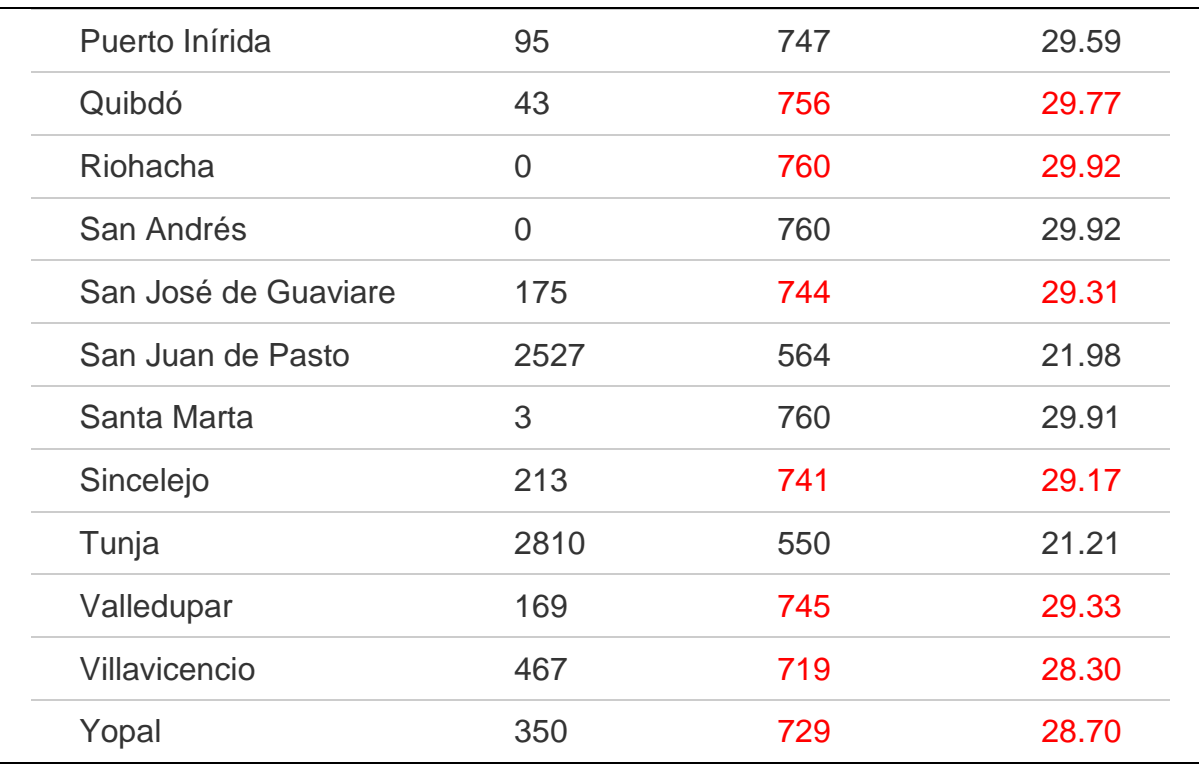

ANEXO 1 PRESIONES ATMOSFERICAS DE LAS CAPITALES DE COLOMBIA [10].

Nota: Los datos en rojo son teóricos.

# **ANEXO 2**

# **FICHA TÉCNICA DEL MOTOR**

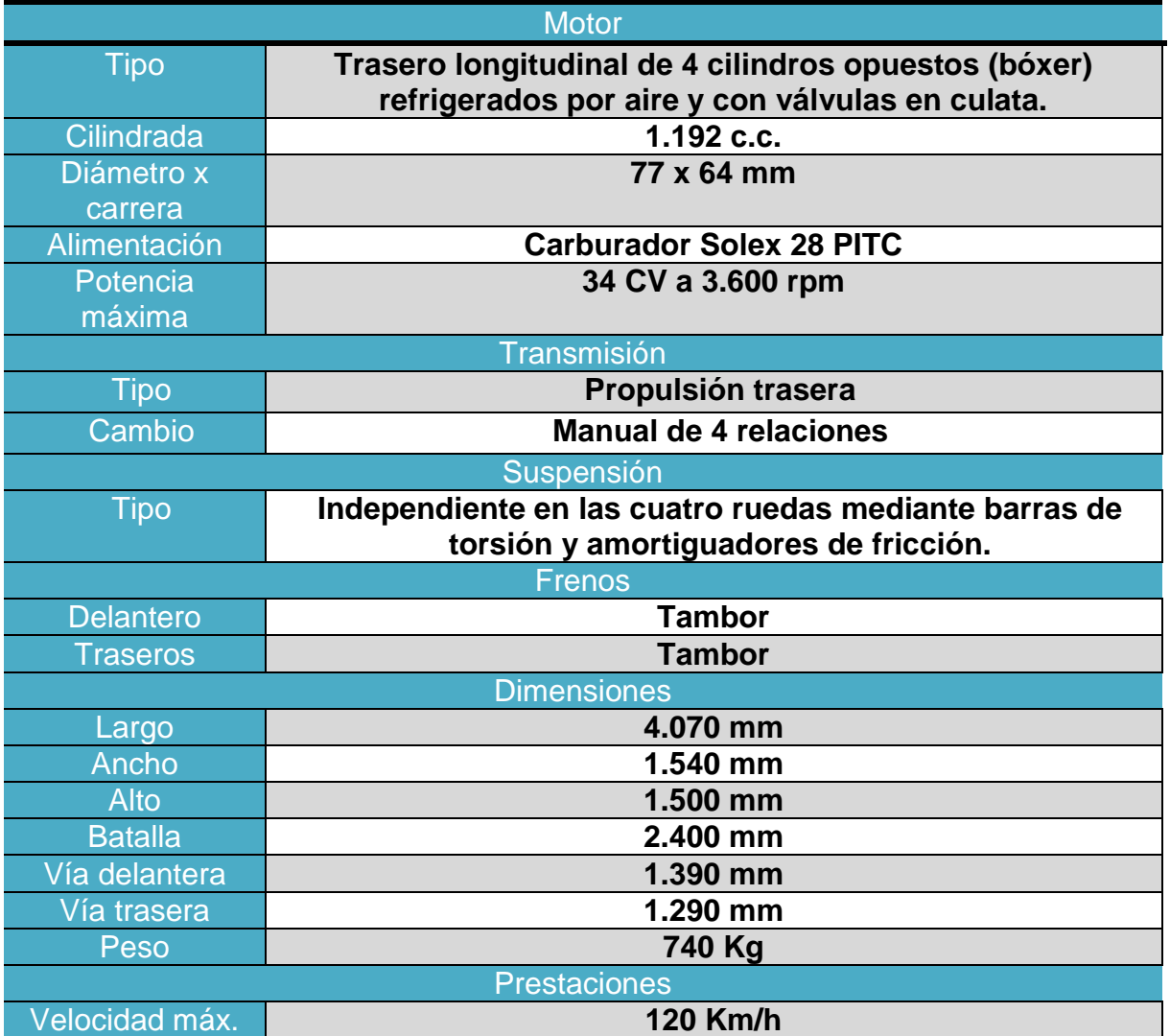

ANEXO 2 FICHA TÉCNICA DEL MOTOR [11]

### **ANEXO 3**

## **FACTORES DE CONVERSIÓN DE UNIDADES**

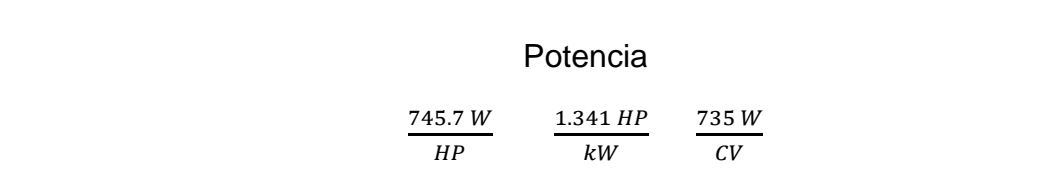

## **Temperatura**

Ī

 $T_c = (T_F - 32) / 1.8$  $T_F = 1.8 T_c + 32$  $T_K = T_C + 273.15$  $T_R = T_F + 459.67$  $T_K = (T_F + 459.67) / 1.8 = T_R / 1.8$ 

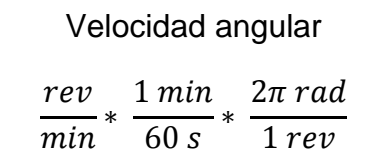

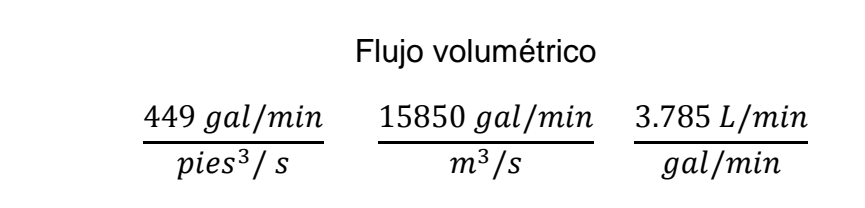

ANEXO 3 FACTORES DE CONVERSIÓN DE UNIDADES, FUENTE: AUTORES DEL PROYECTO 2013